**NERSC** Users Group **Monthly** Meeting

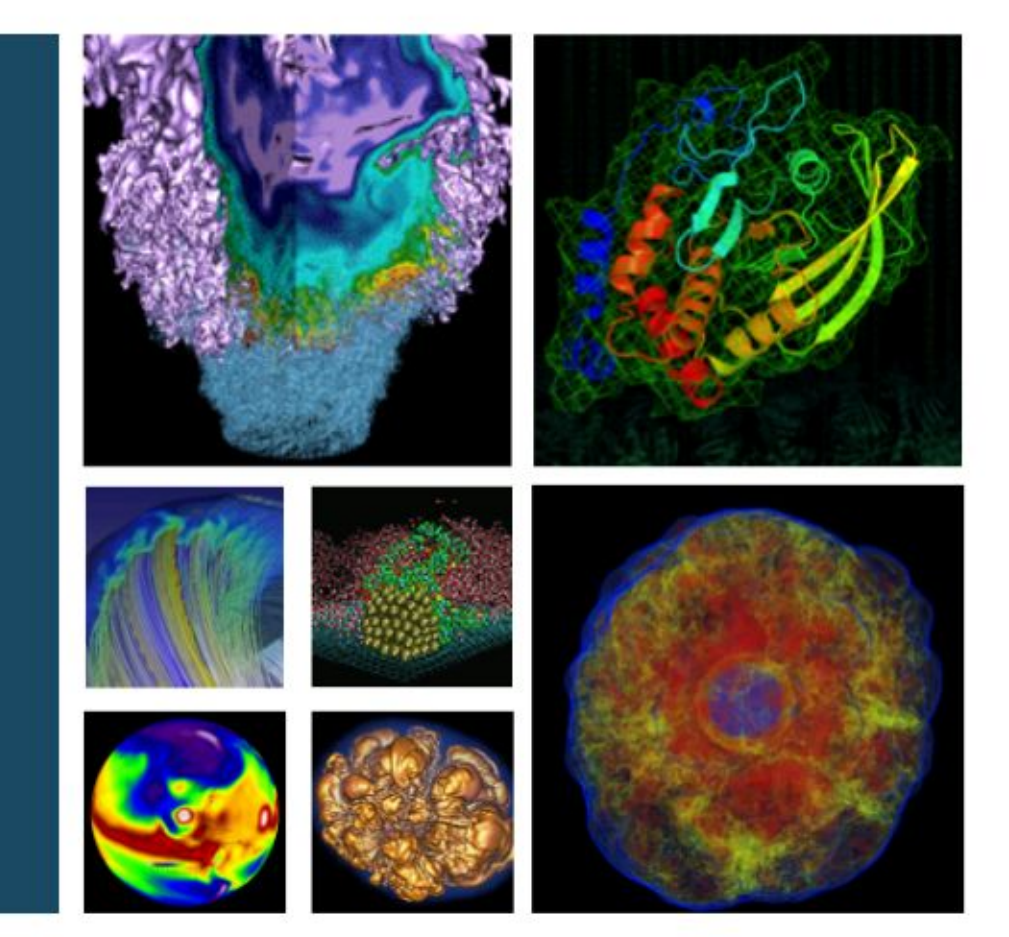

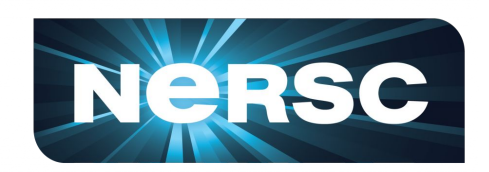

### September 20, 2018

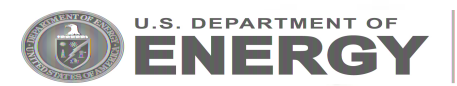

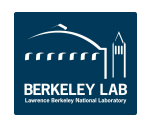

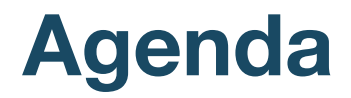

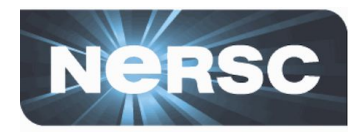

- **NERSC MFA Update**
- **ERCAP System Tutorial**

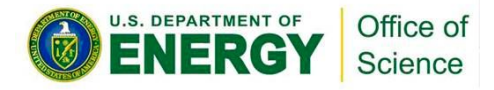

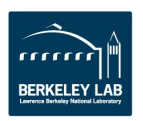

#### **NERSC MFA Updates**

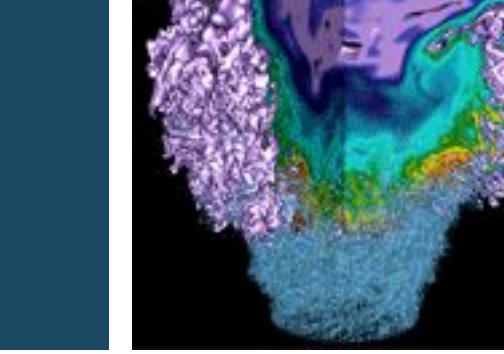

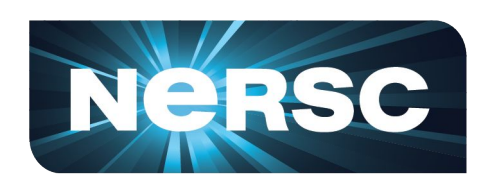

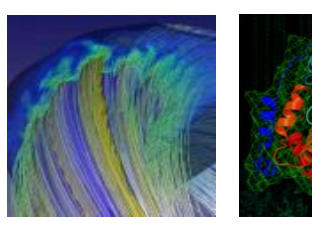

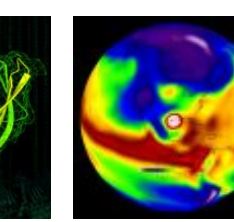

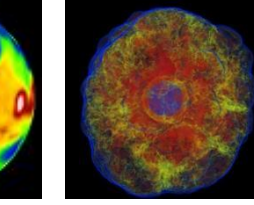

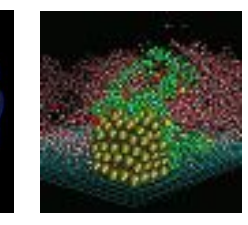

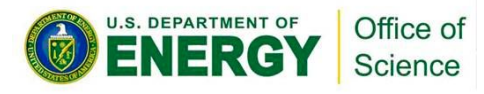

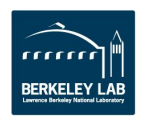

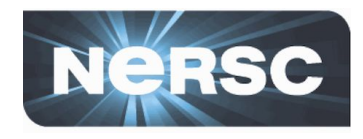

- **NERSC systems represent a large investment by DOE and need to be protected**
- **Compromised credentials can be an avenue for further attack and compromise**
- **MFA is much more common place with users both in accessing other HPC centers as well as web-based resources (Google, GitHub, Facebook, etc)**
- **NERSC is the only major ASCR facility that hasn't required MFA for users**

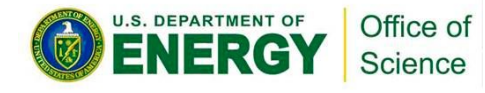

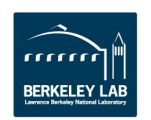

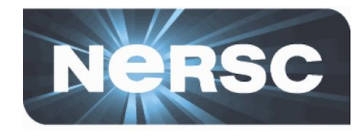

- **NERSC understands that the current mode of access is extremely convenient and productive**
- **NERSC has strived to craft a strategy for MFA that helps to improve security while looking for ways to minimize the impact to users**

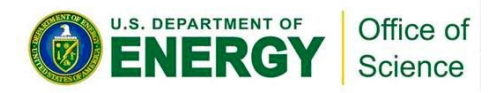

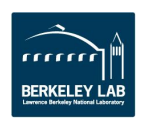

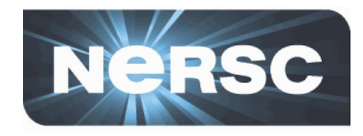

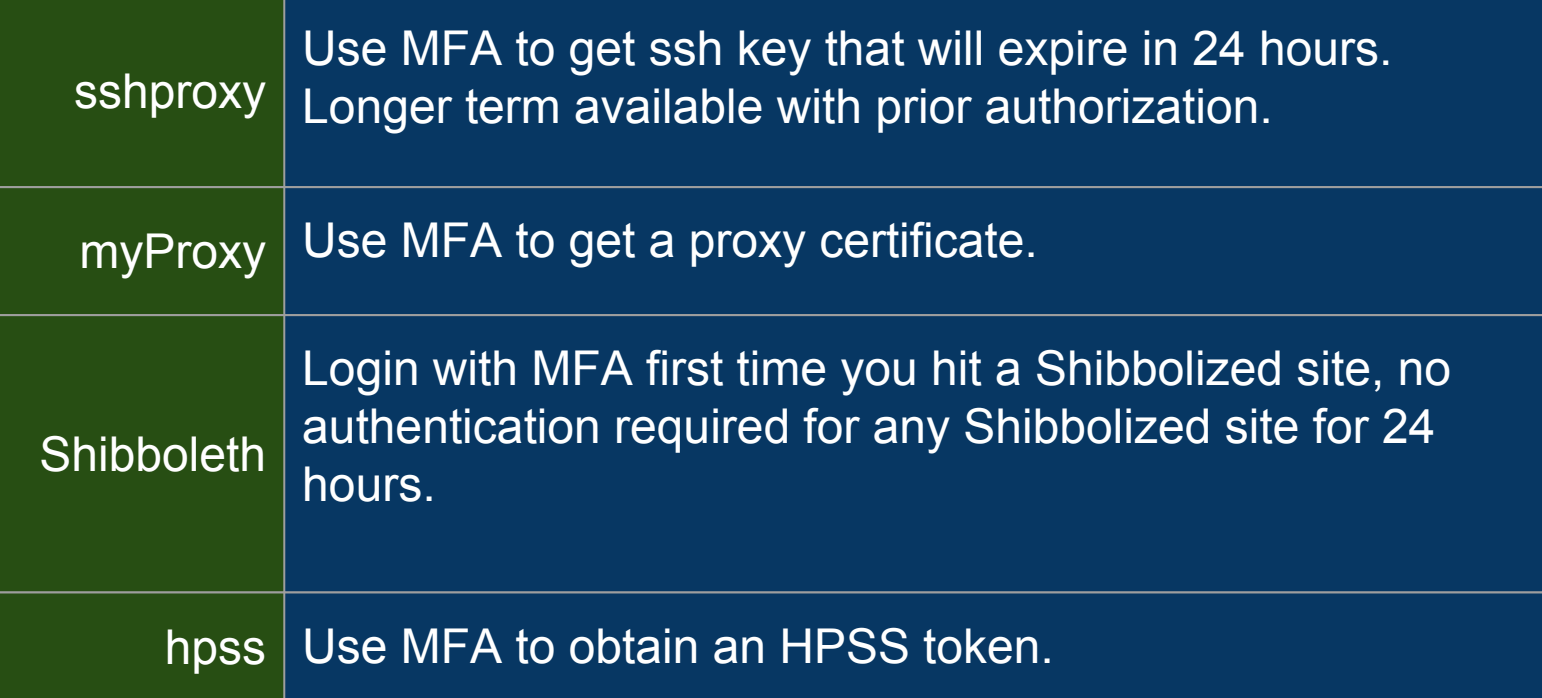

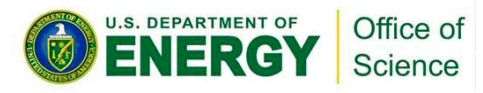

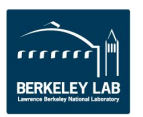

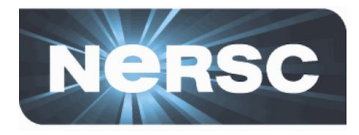

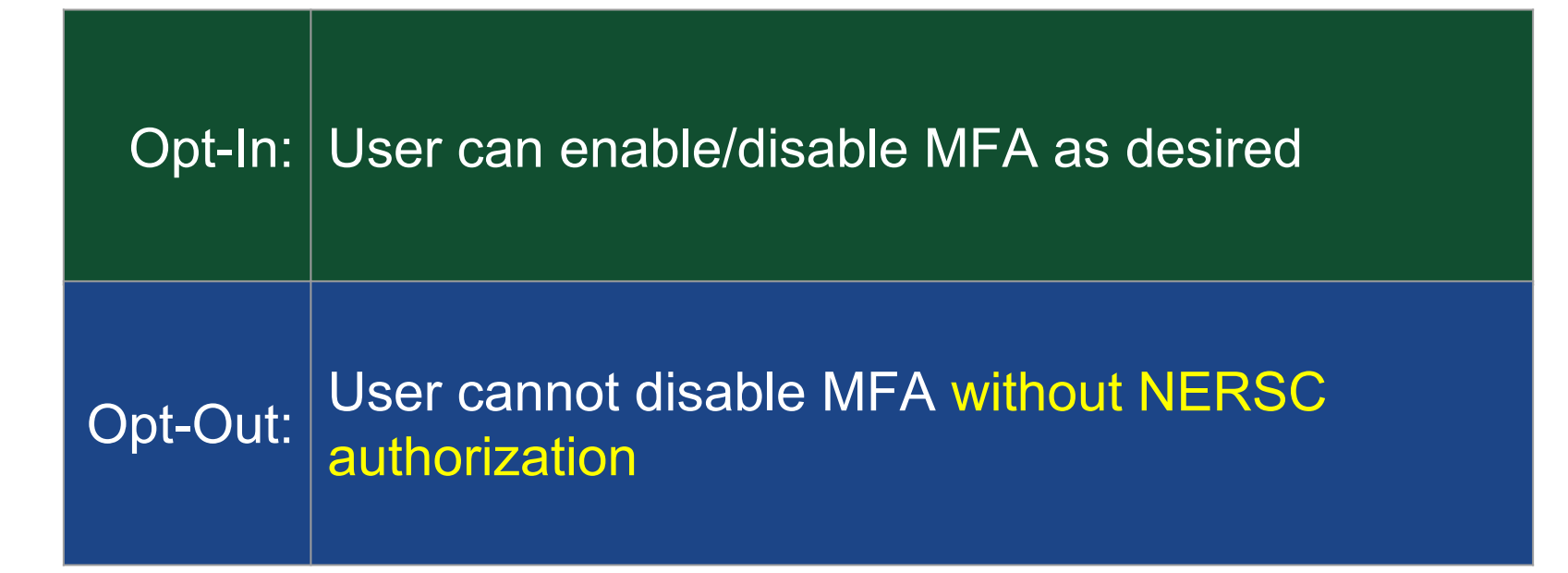

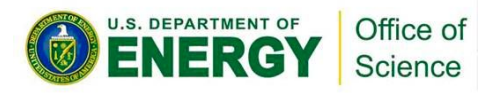

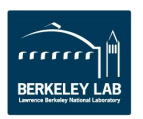

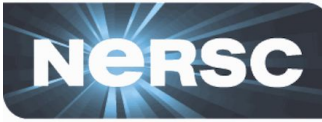

**Hardware token: Yubikey Desktop app: authy**

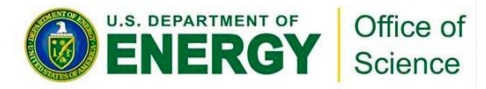

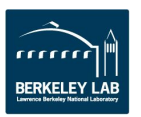

## sshproxy

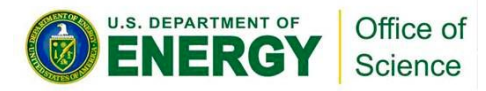

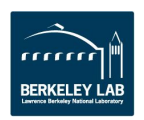

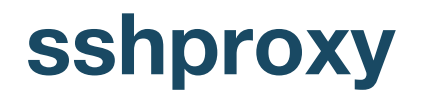

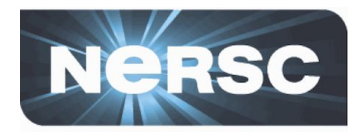

#### **Analogous to myproxy, serves time-limited ssh keys**

#### **Uses the magic of ssh** *certificates*

- **ssh keys signed by an** *ssh CA cert*
- ssh certs include expiration dates
- **And other restrictions that can improve security**

#### **sshproxy generates ssh key & certificate which user downloads**

- **Requires MFA**
- **Default key lifetime: 24 hours**
	- Process available for longer keys, with authorization
- **Simple RESTful api**
- **Client-side scripts available to provide simple user interface**

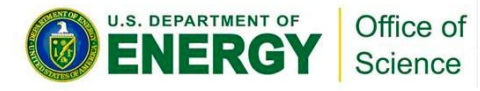

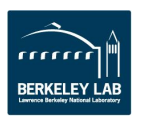

#### **sshproxy in action**

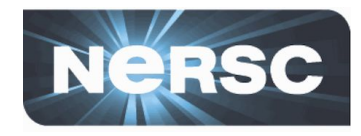

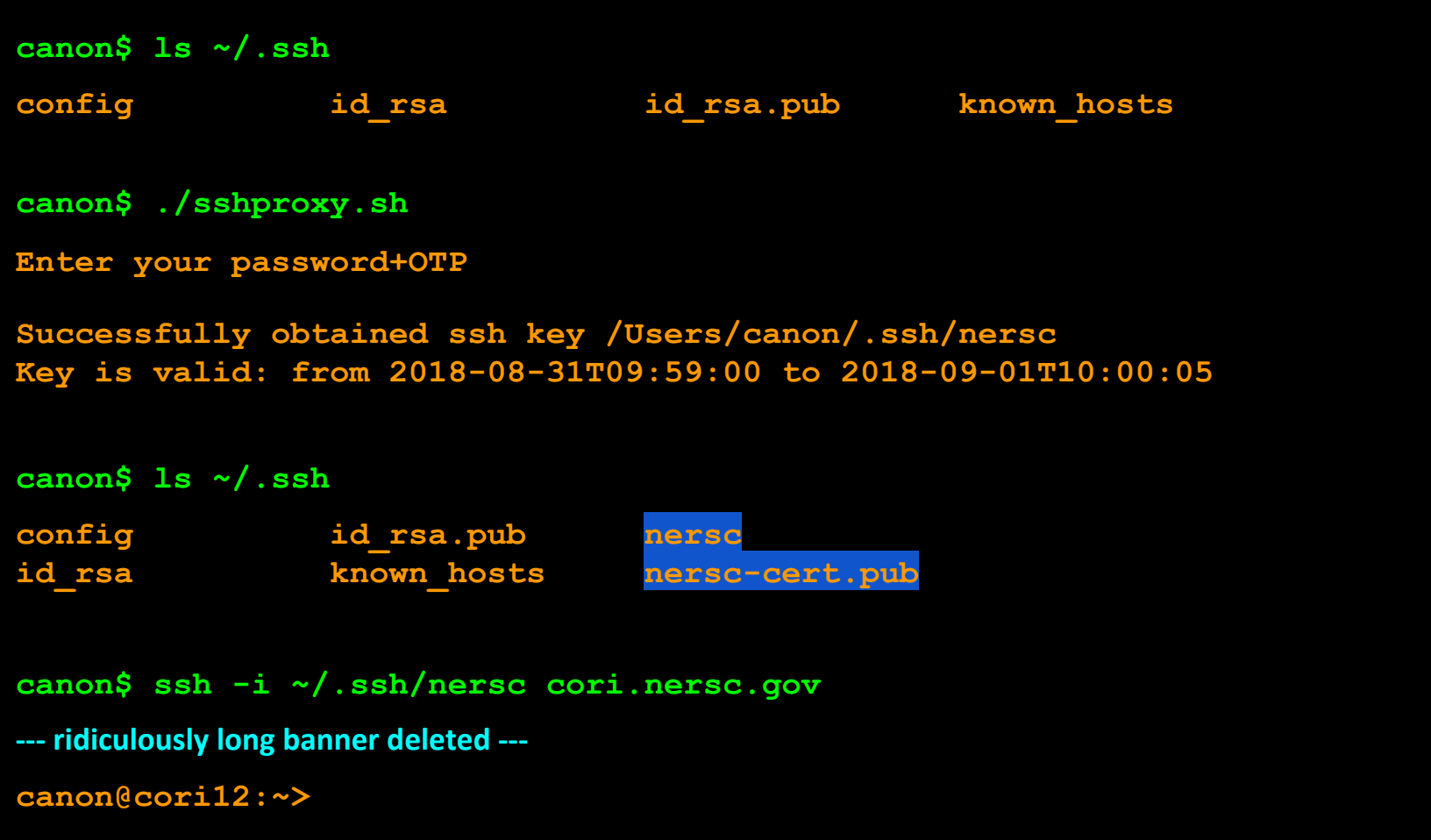

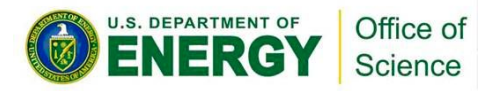

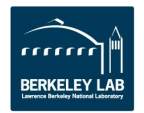

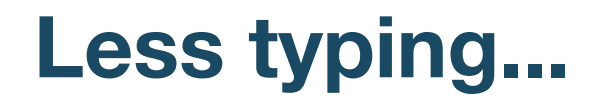

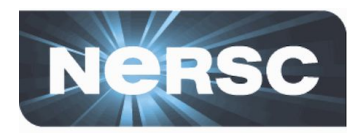

# **In ~/.ssh/config Host cori cori.nersc.gov Hostname cori.nersc.gov IdentityFile ~/.ssh/nersc**

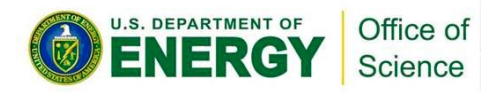

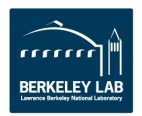

### Shibboleth

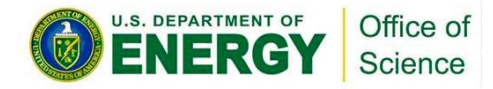

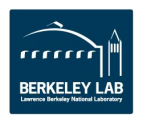

#### **Shibboleth Login (in production)**

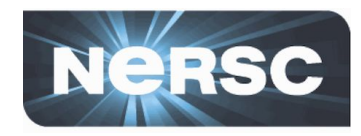

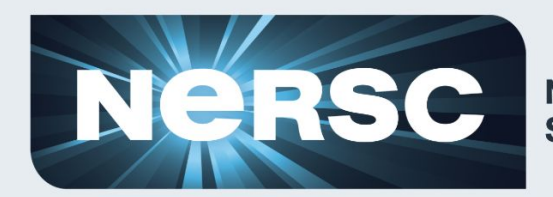

**National Energy Research Scientific Computing Center** 

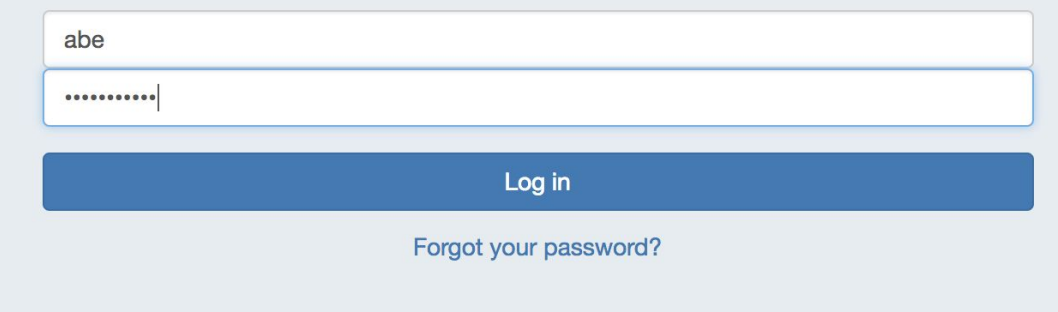

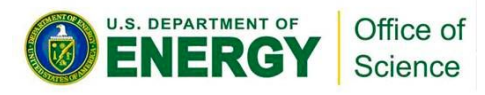

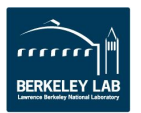

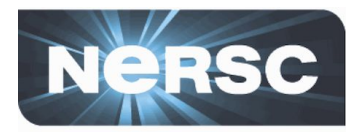

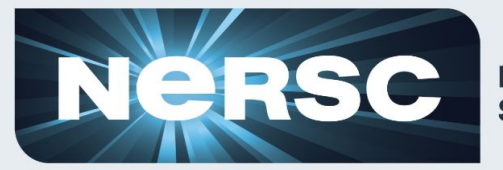

**National Energy Research Scientific Computing Center** 

#### Hello, Abraham

Your account has MFA enabled; please enter your one-time password.

One-Time Password

Log in

Information on MFA at NERSC

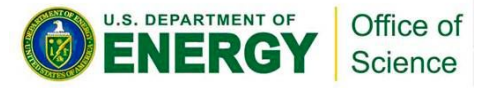

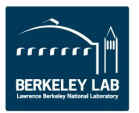

## **Jupyter**

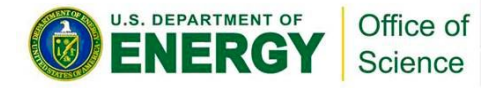

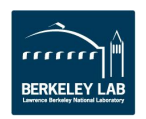

#### **Jupyter (coming soon)**

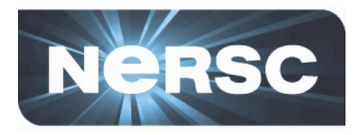

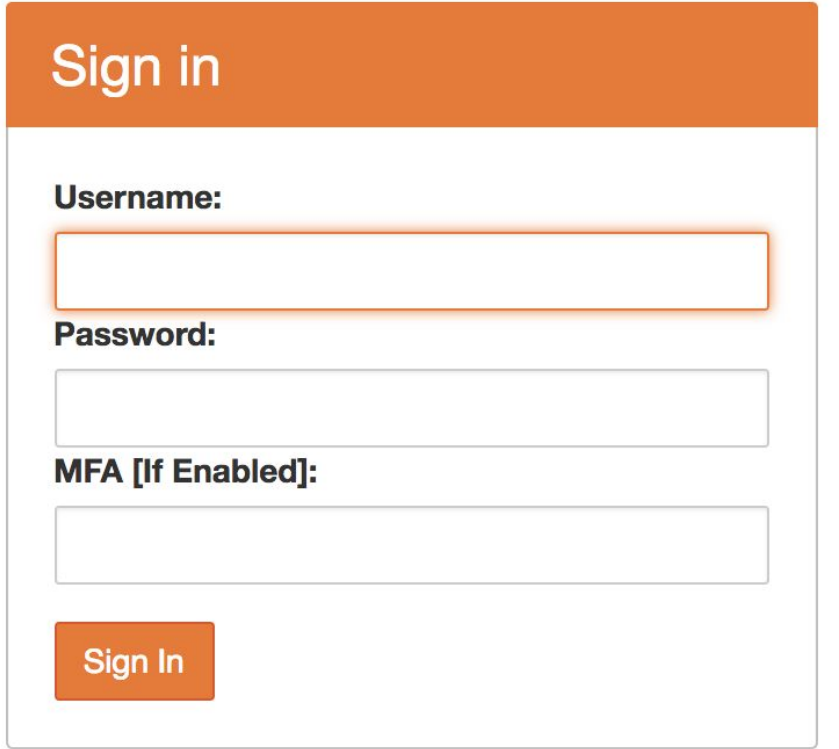

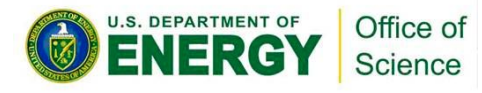

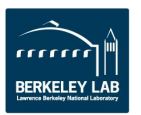

## **Opt-Out**

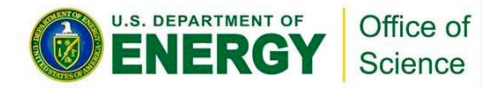

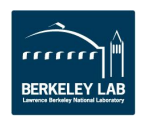

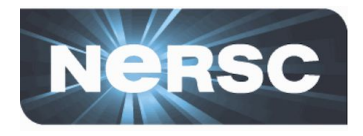

#### **Password reset procedure remains the same**

- **User requests password reset**
- **gets an email with a one-time link**

#### **Tokens will not get changed or removed when password**

#### **is reset**

- **Users chooses new password**
- **Then has to login with new password + OTP**

#### **Users can separately request to purge tokens**

- When user changes phone, they often turn in old phone before getting new phone
- Same workflow as password reset (one-time link via email)
- **User will still have MFA enabled, NIM will direct user to token creation**

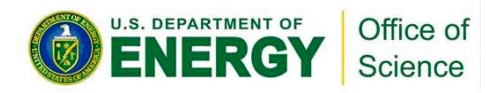

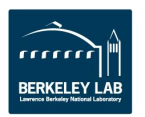

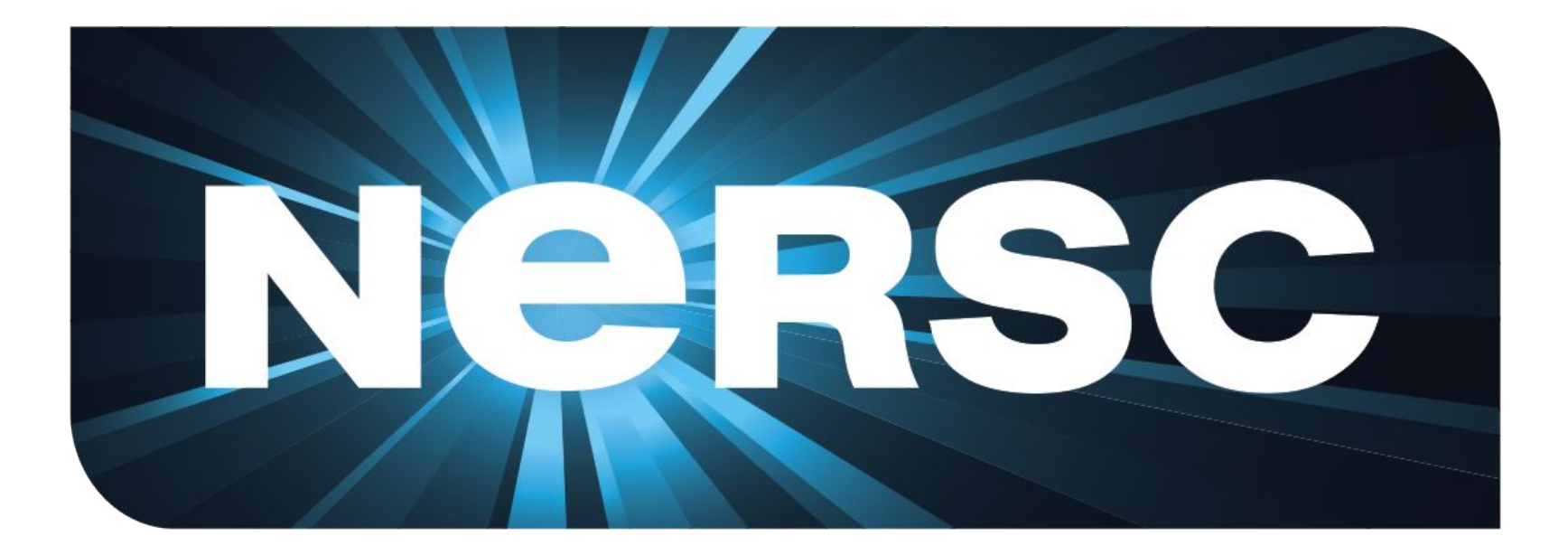

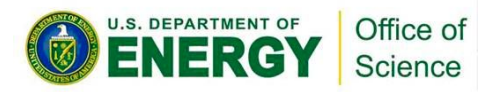

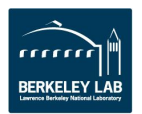

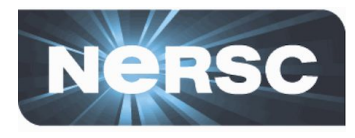

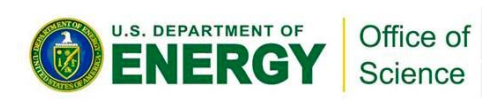

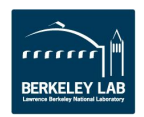

### **ERCAP System Tutorial**

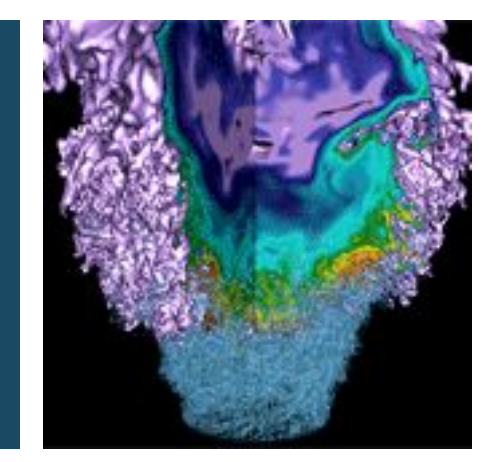

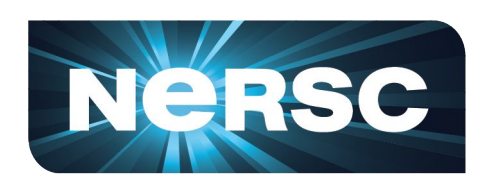

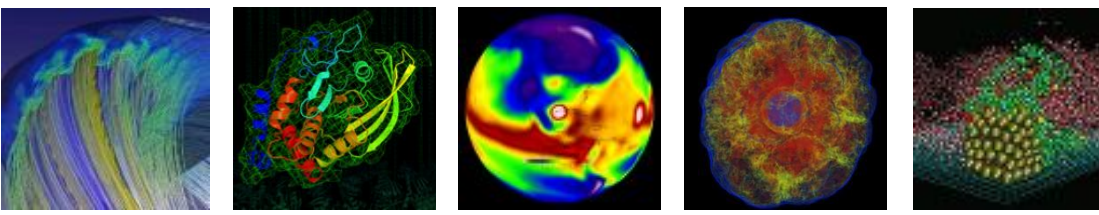

#### **Clayton Bagwell User Engagement Group**

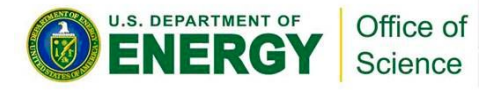

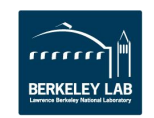

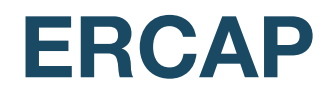

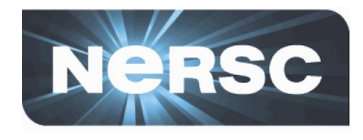

- *Energy Research Computing Allocations Process*  **(ERCAP)**
	- Accessed through the NERSC Help Desk at:
		- <https://ercap.nersc.gov>
		- Use your NIM username and password
	- Renew current projects
	- Science objectives, approach, and resource requirements
		- Computer time and archival storage space
	- Reviewed and awarded by DOE Science Offices
	- Most allocations are awarded in December
		- Allocation year starts in January (AY 2019 January 8, 2019)

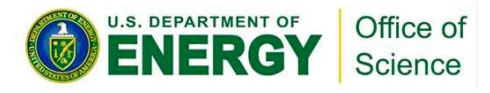

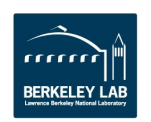

#### **New Look and Feel**

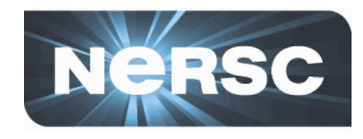

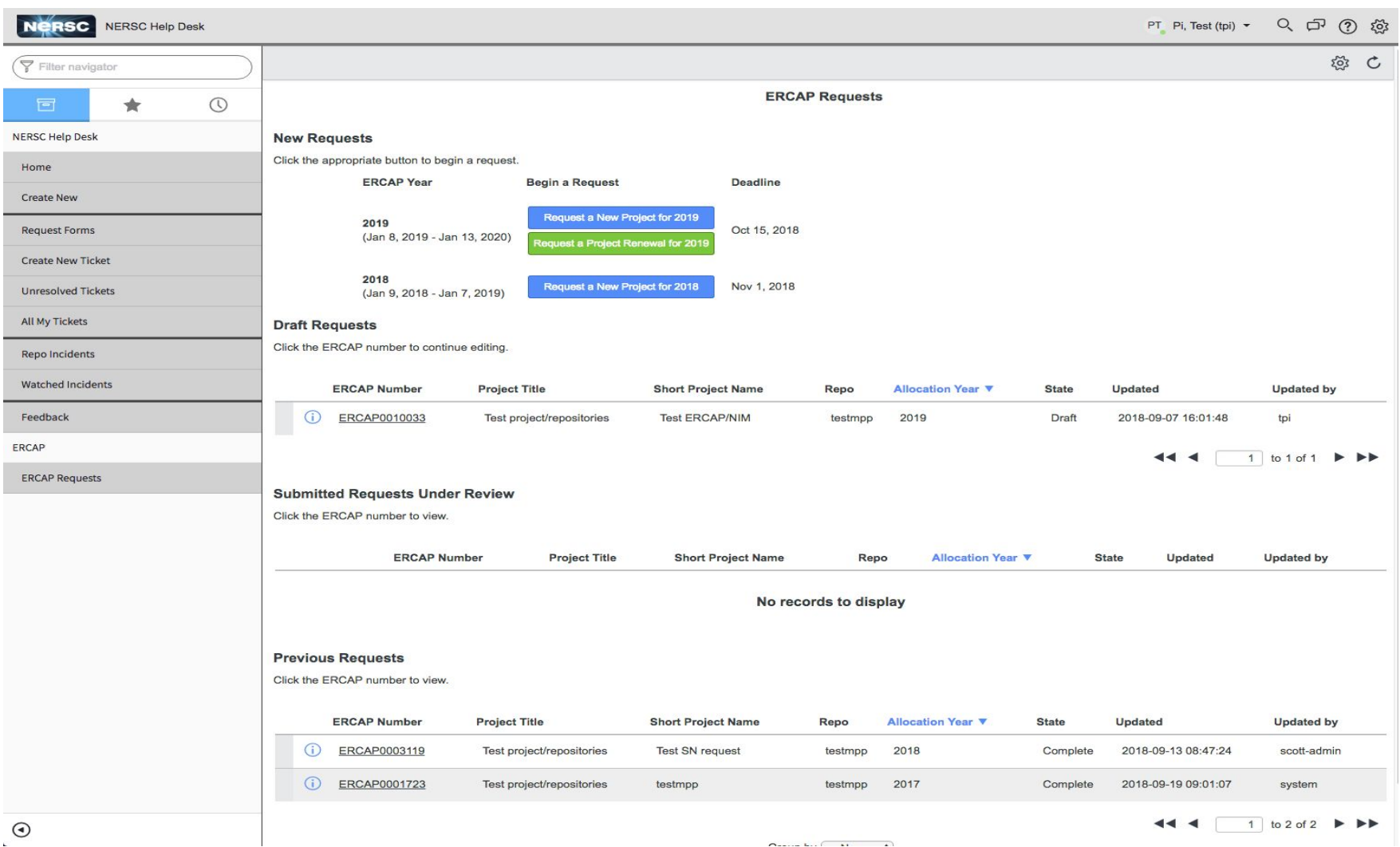

 $O(1)$  and  $O(1)$  and  $O(1)$ 

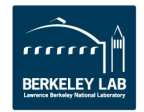

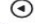

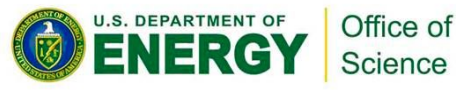

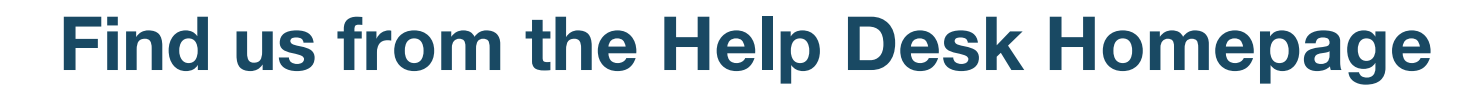

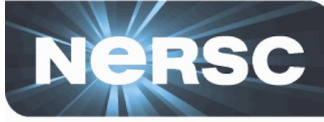

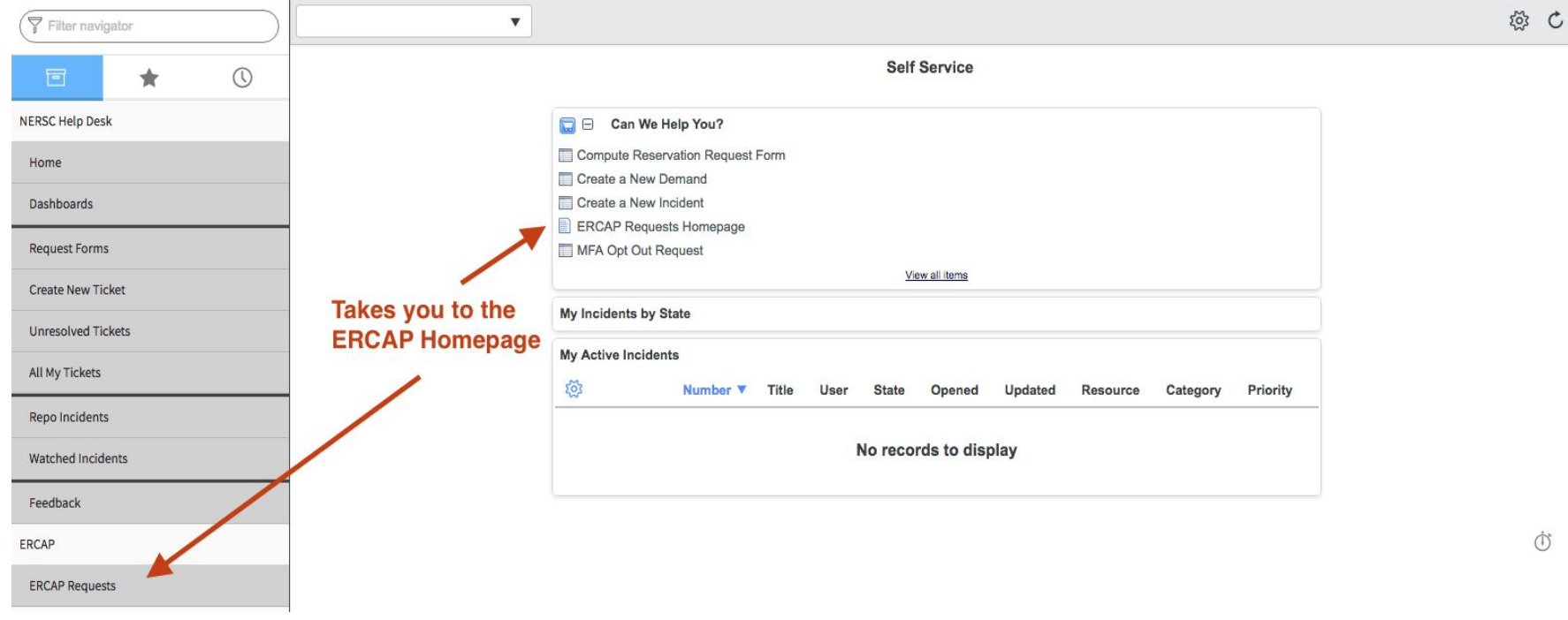

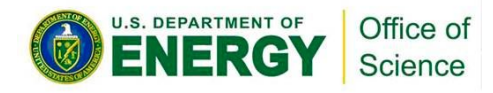

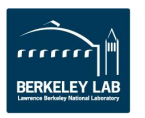

#### **New Look and Feel**

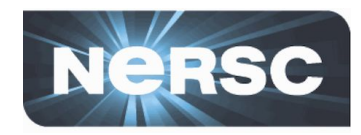

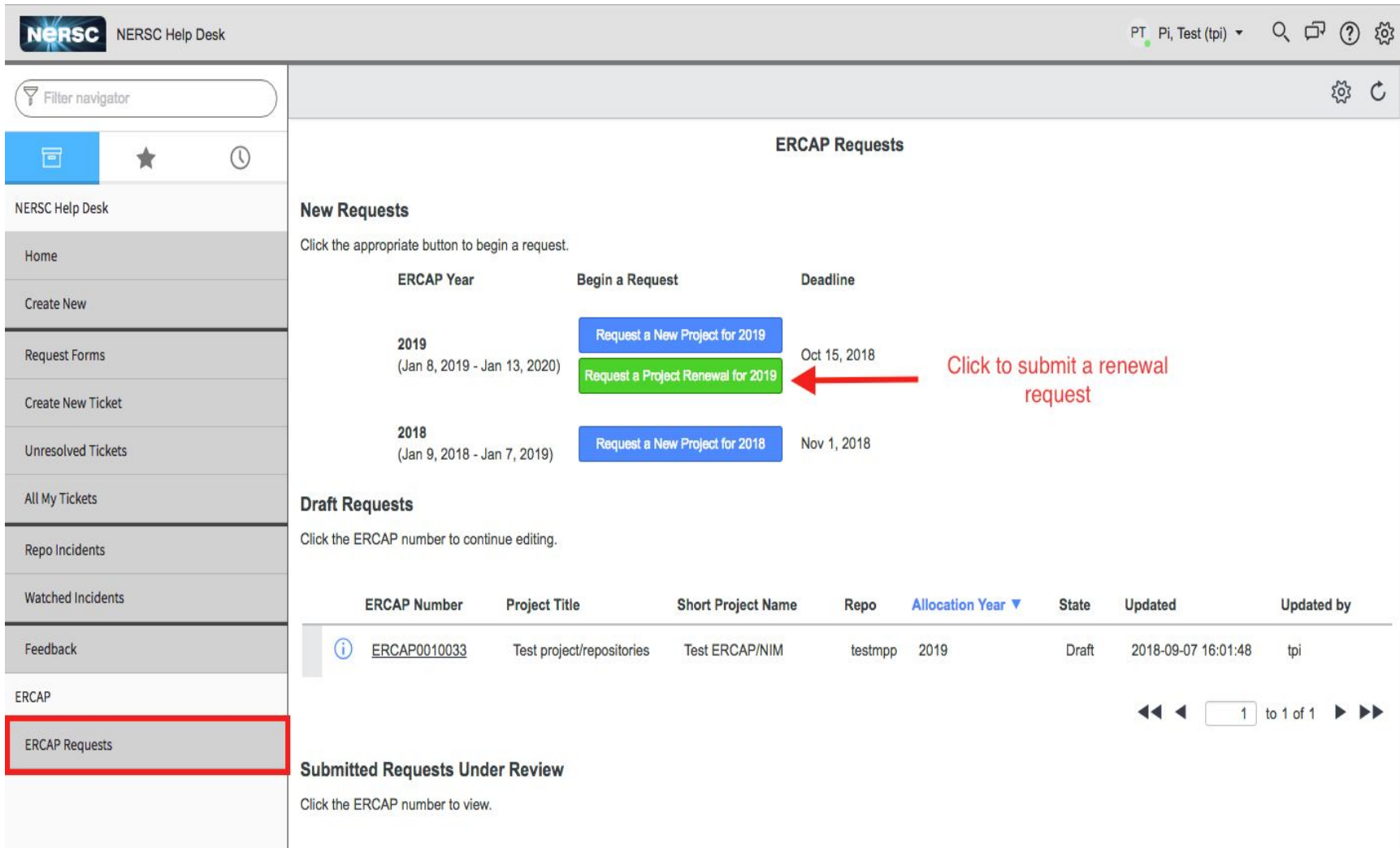

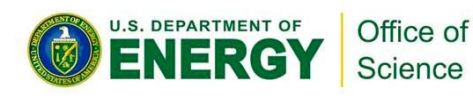

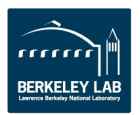

#### **Reminiscent of old NIM form**

Science

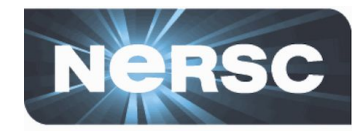

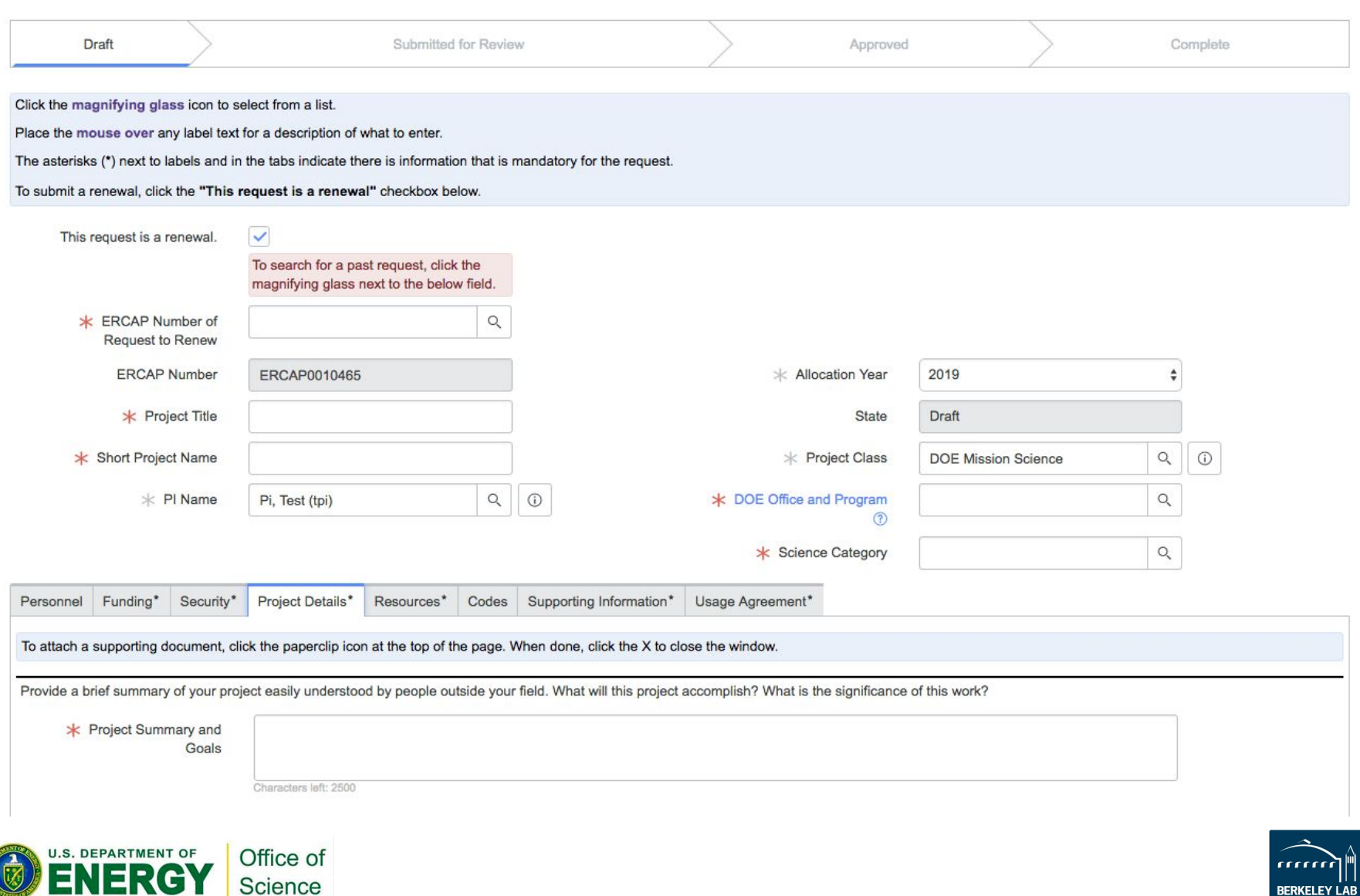

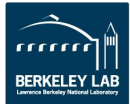

#### **Colorful Help Text**

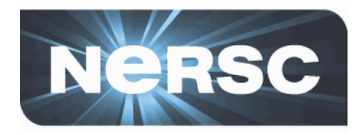

**BERKELEY LAB** 

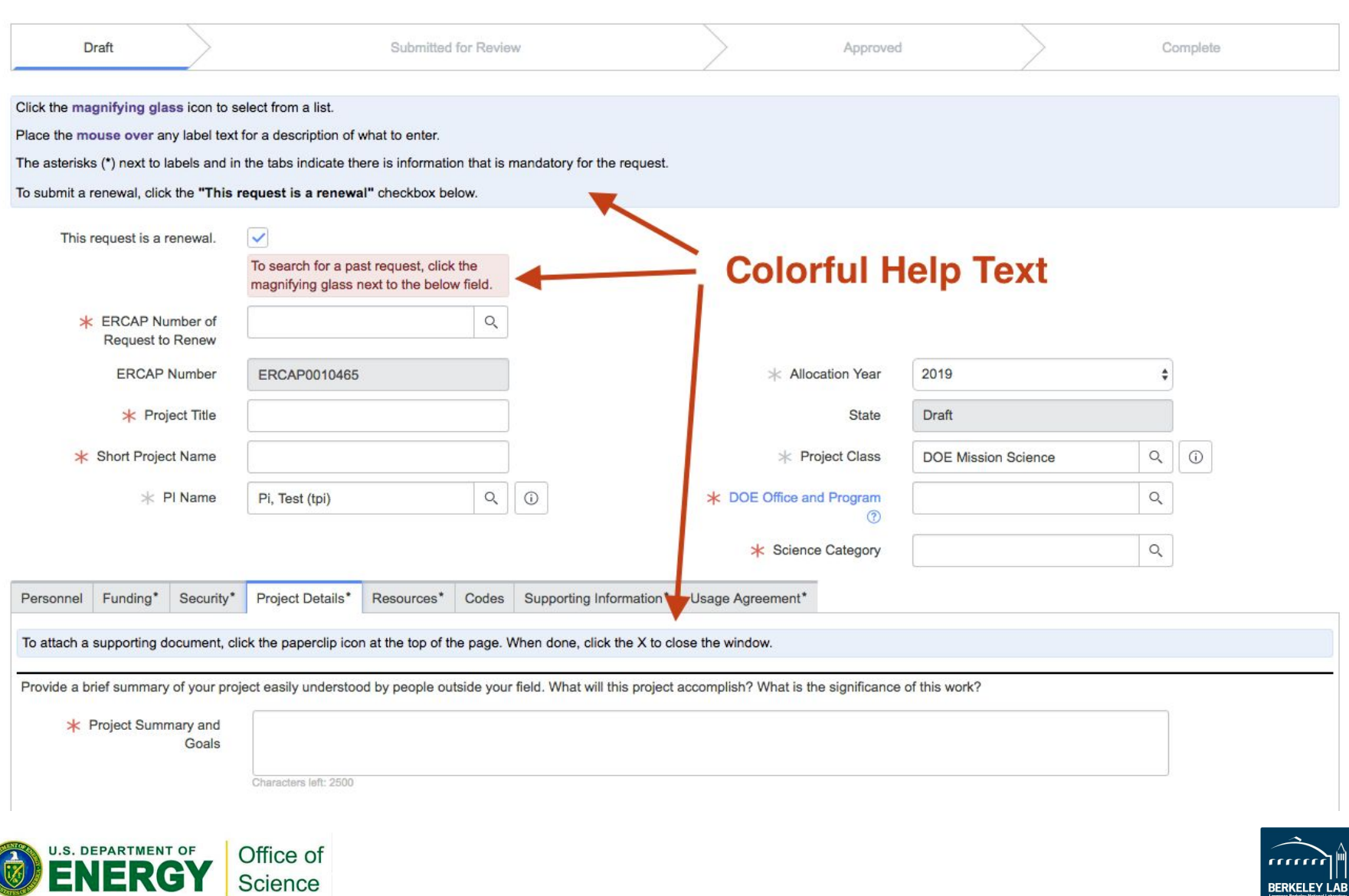

#### **Asterisks Indicate Mandatory Data**

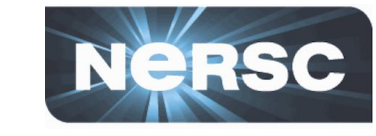

**BERKELEY LAB** 

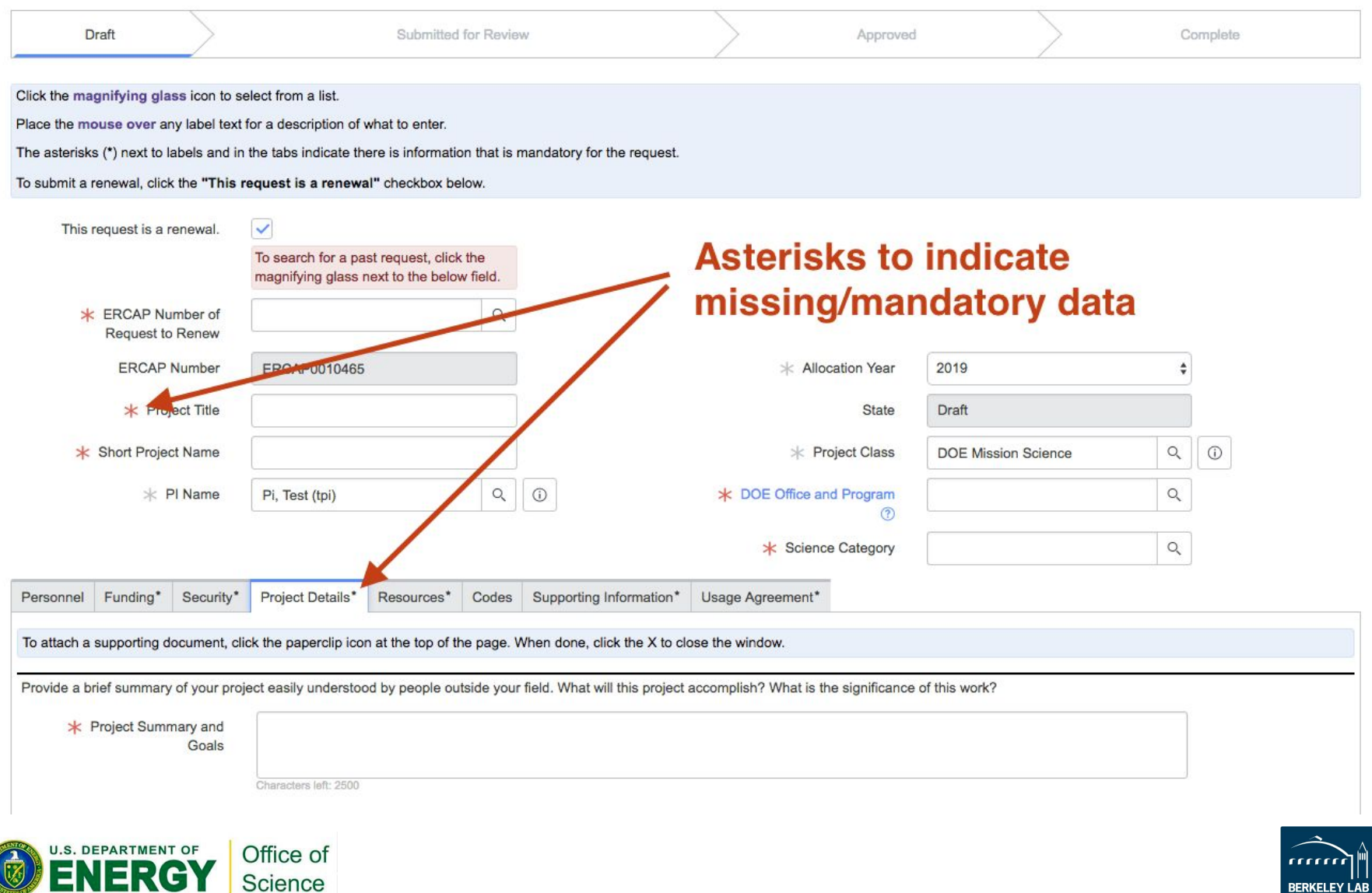

#### **Hover Text and Info Links**

Office of Science

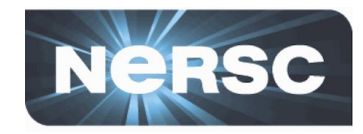

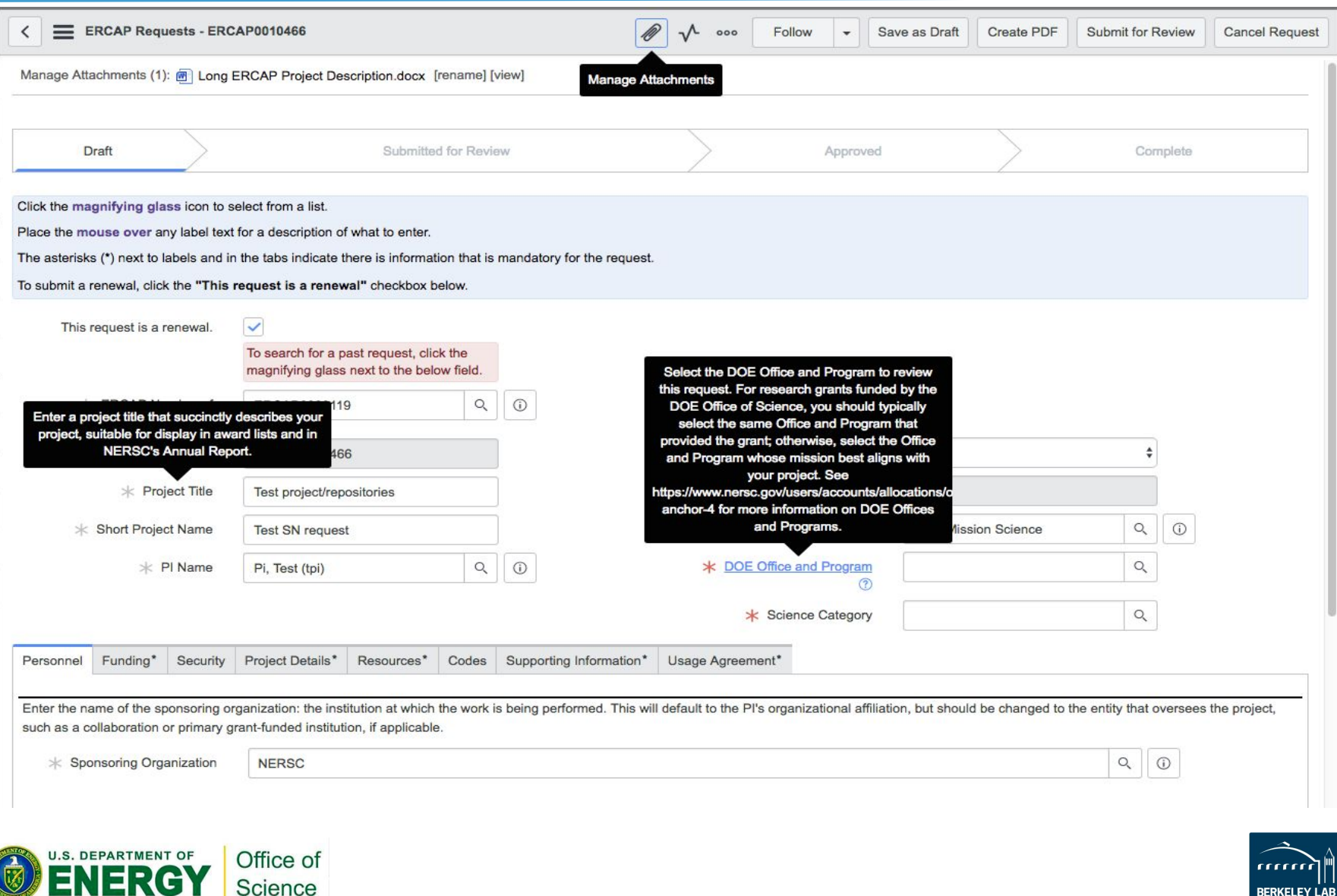

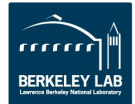

#### **Search Options**

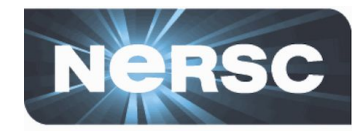

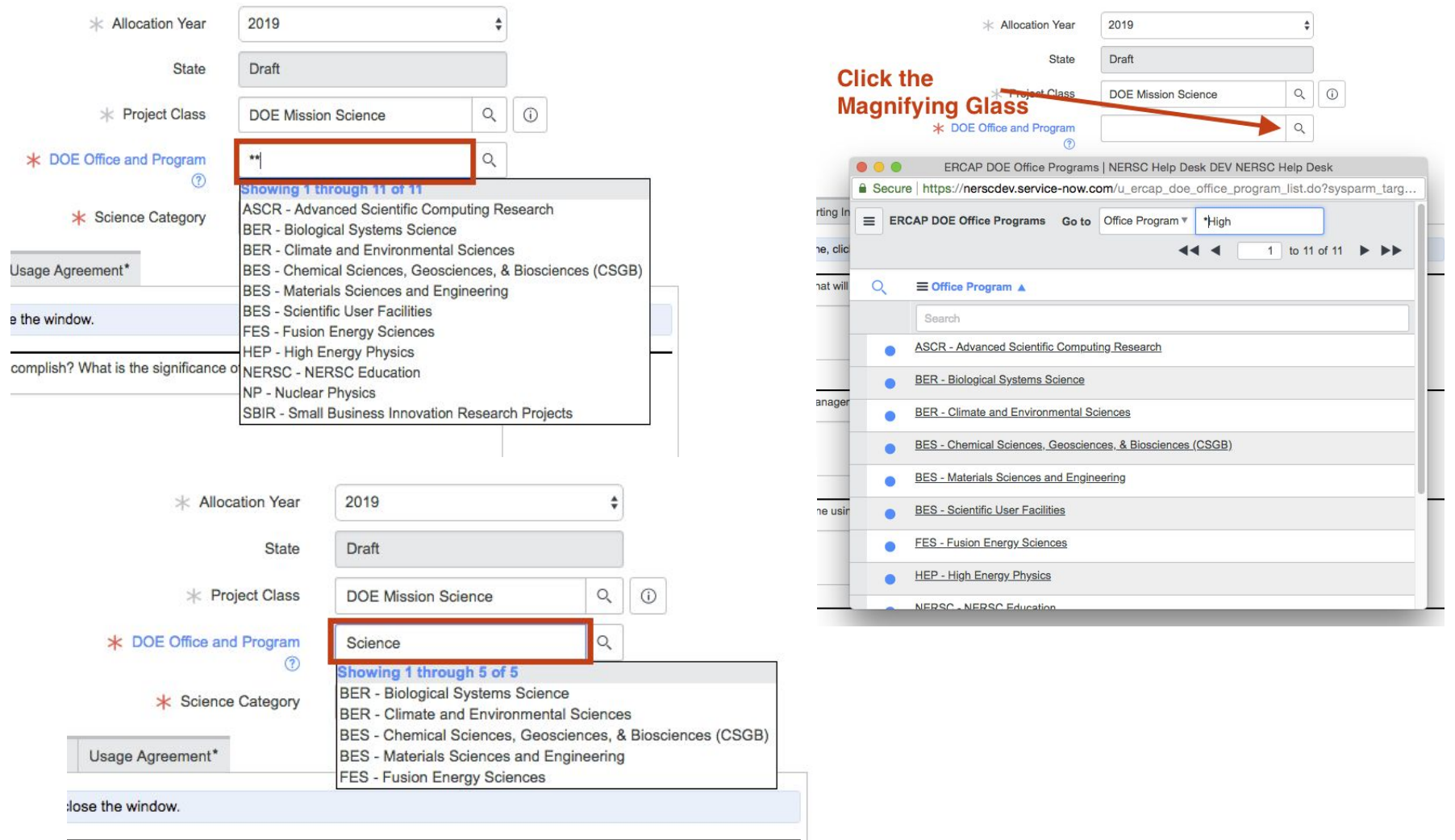

t accomplish? What is the significance of this work?

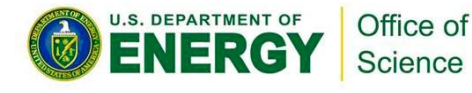

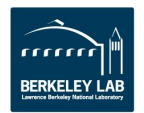

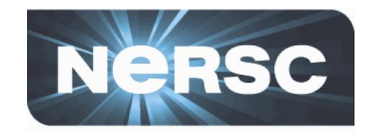

#### Some DOE Offices require selecting an additional sub-program:

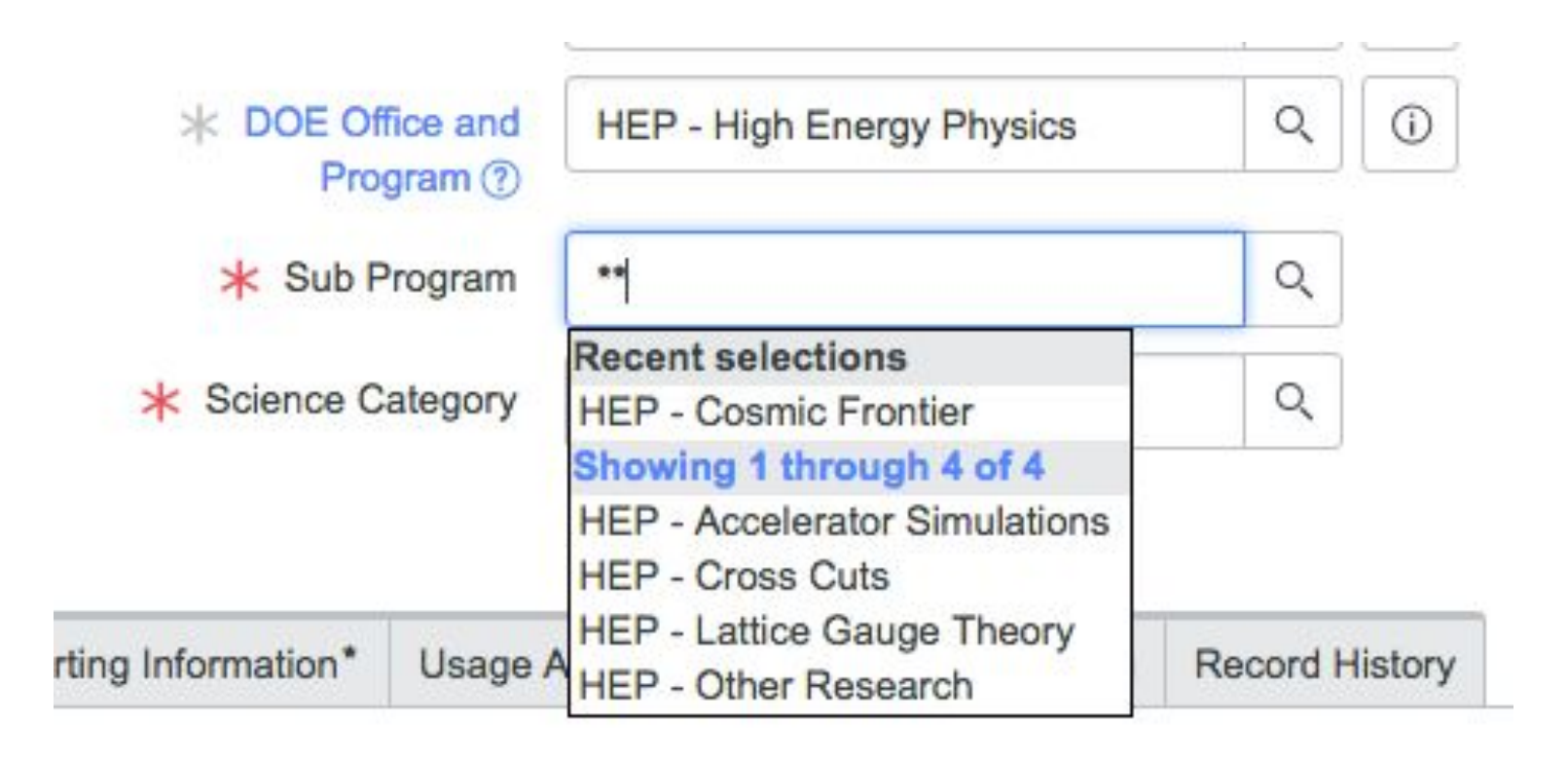

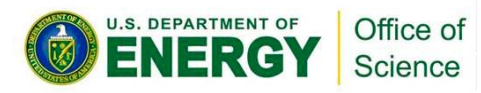

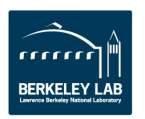

#### **New Science Categories (Again!)**

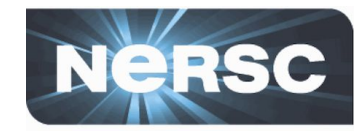

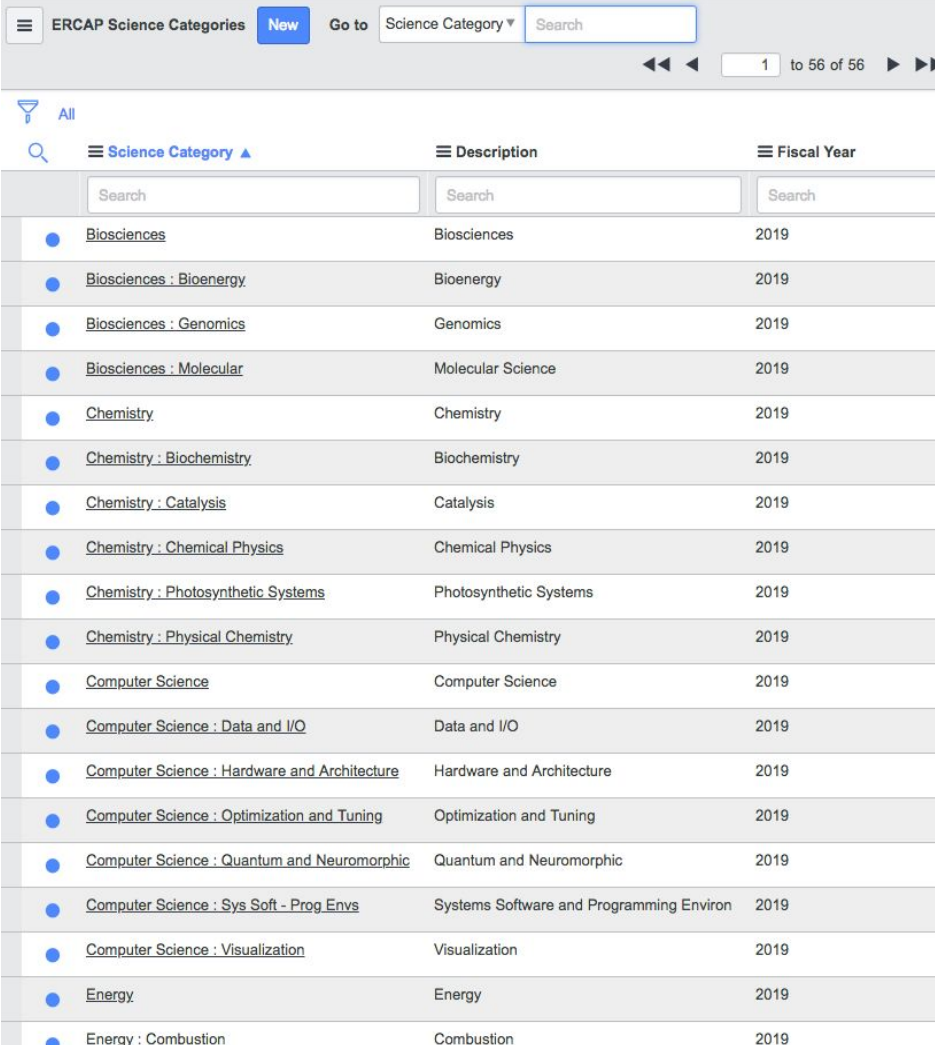

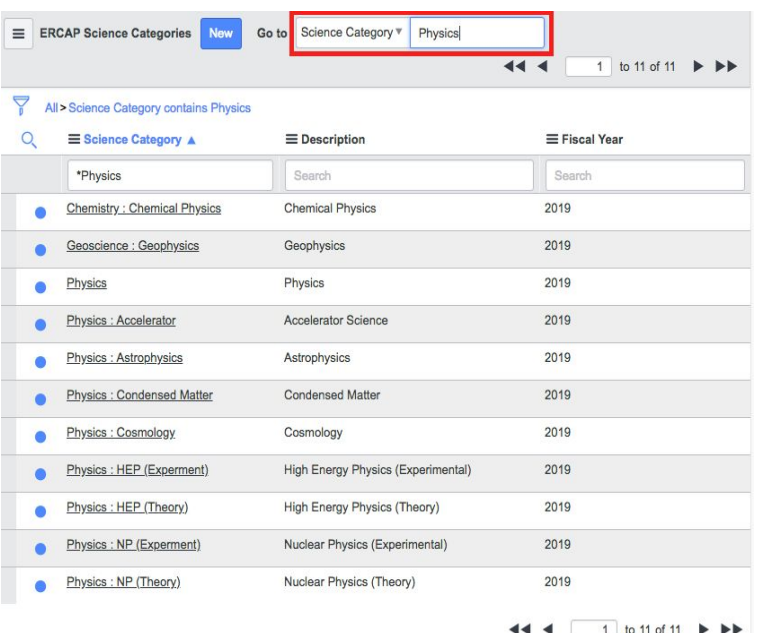

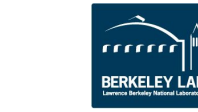

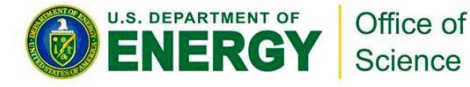

#### **Authorized Preparers**

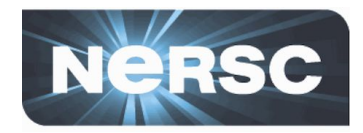

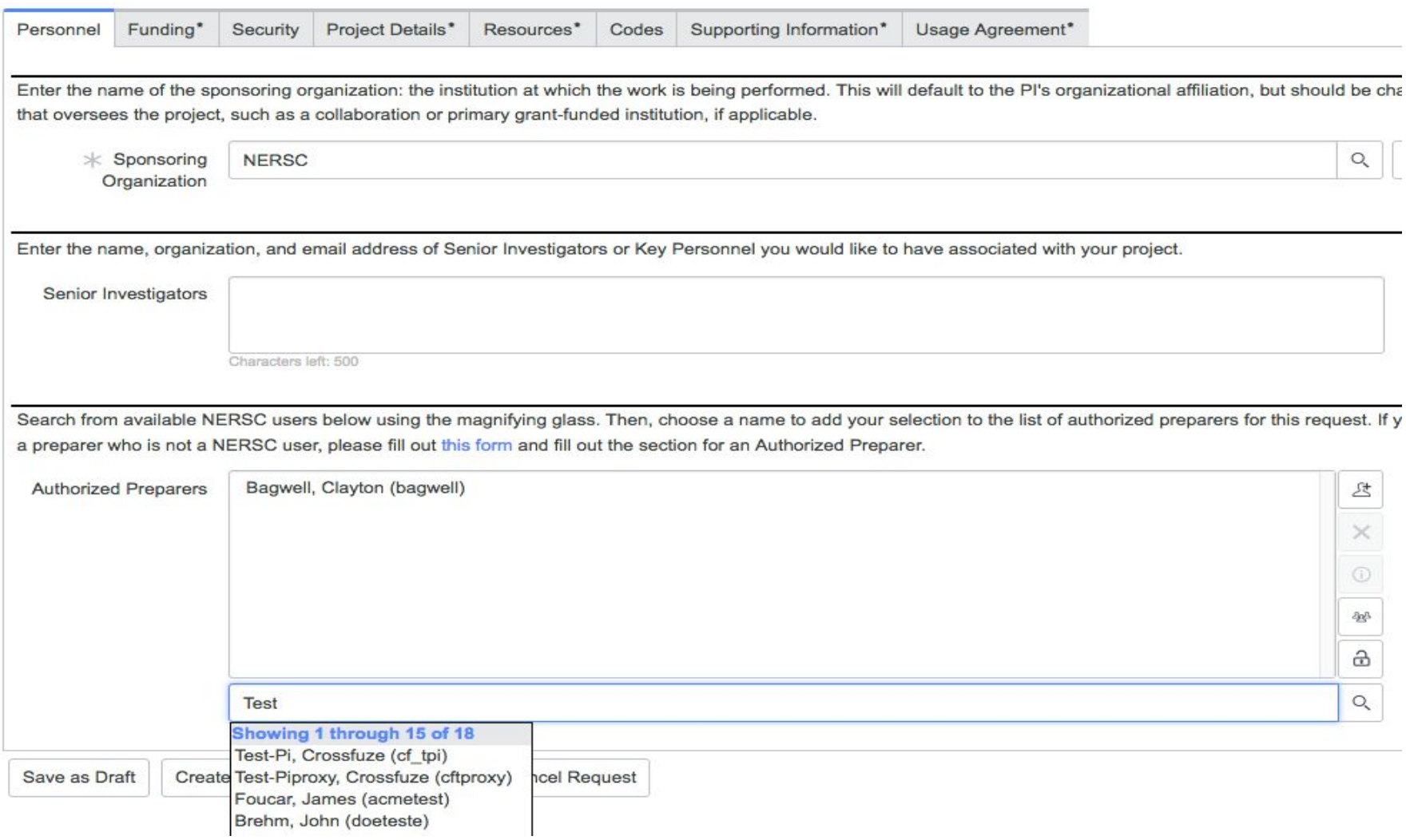

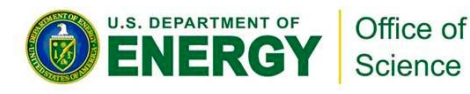

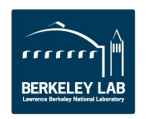

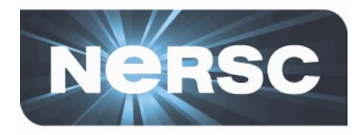

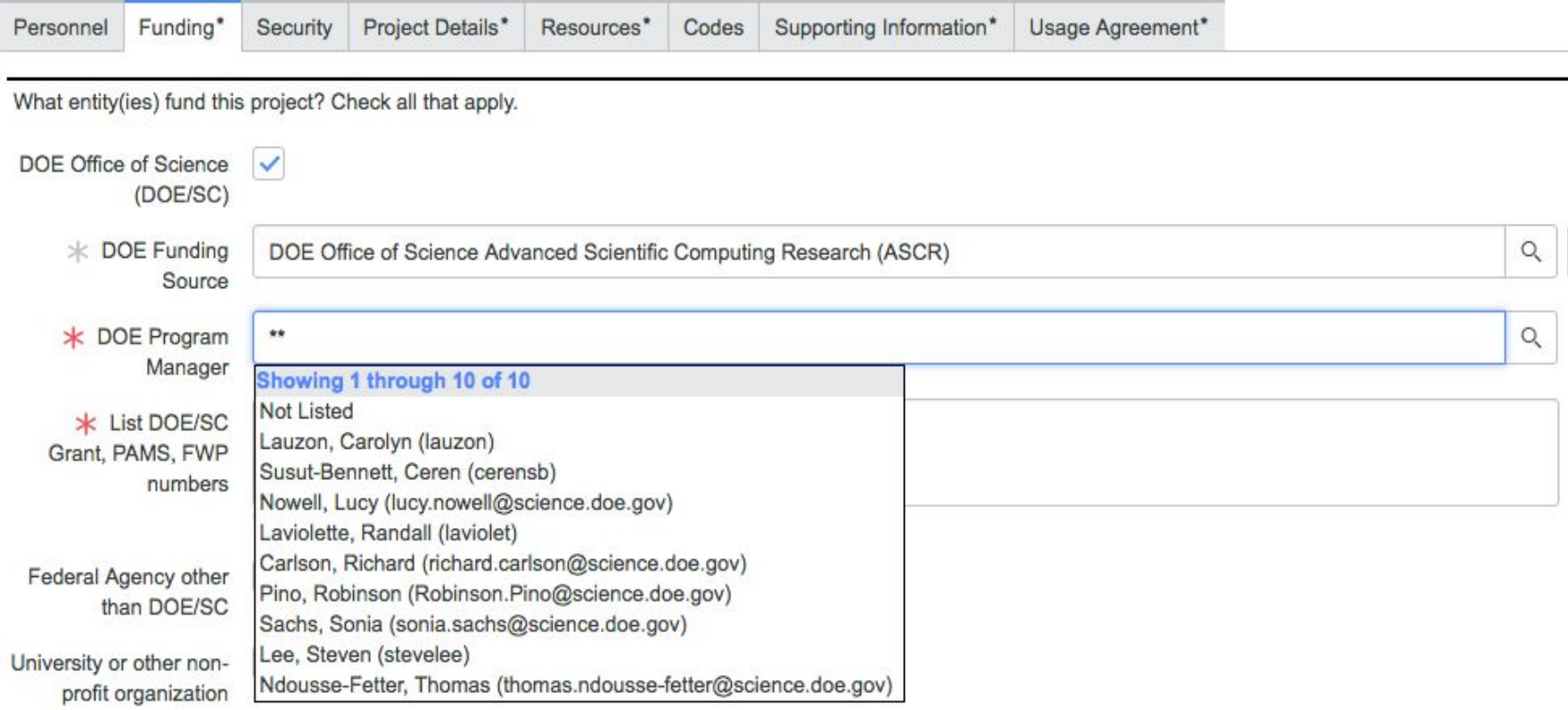

http://www.nersc.gov/users/accounts/allocations/doe-science-offices-programs-and-allocation-managers/

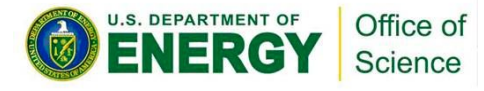

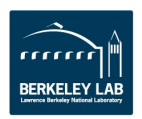

#### **Funding - Federal Agencies**

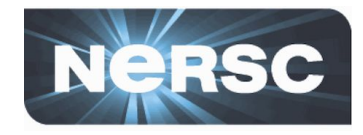

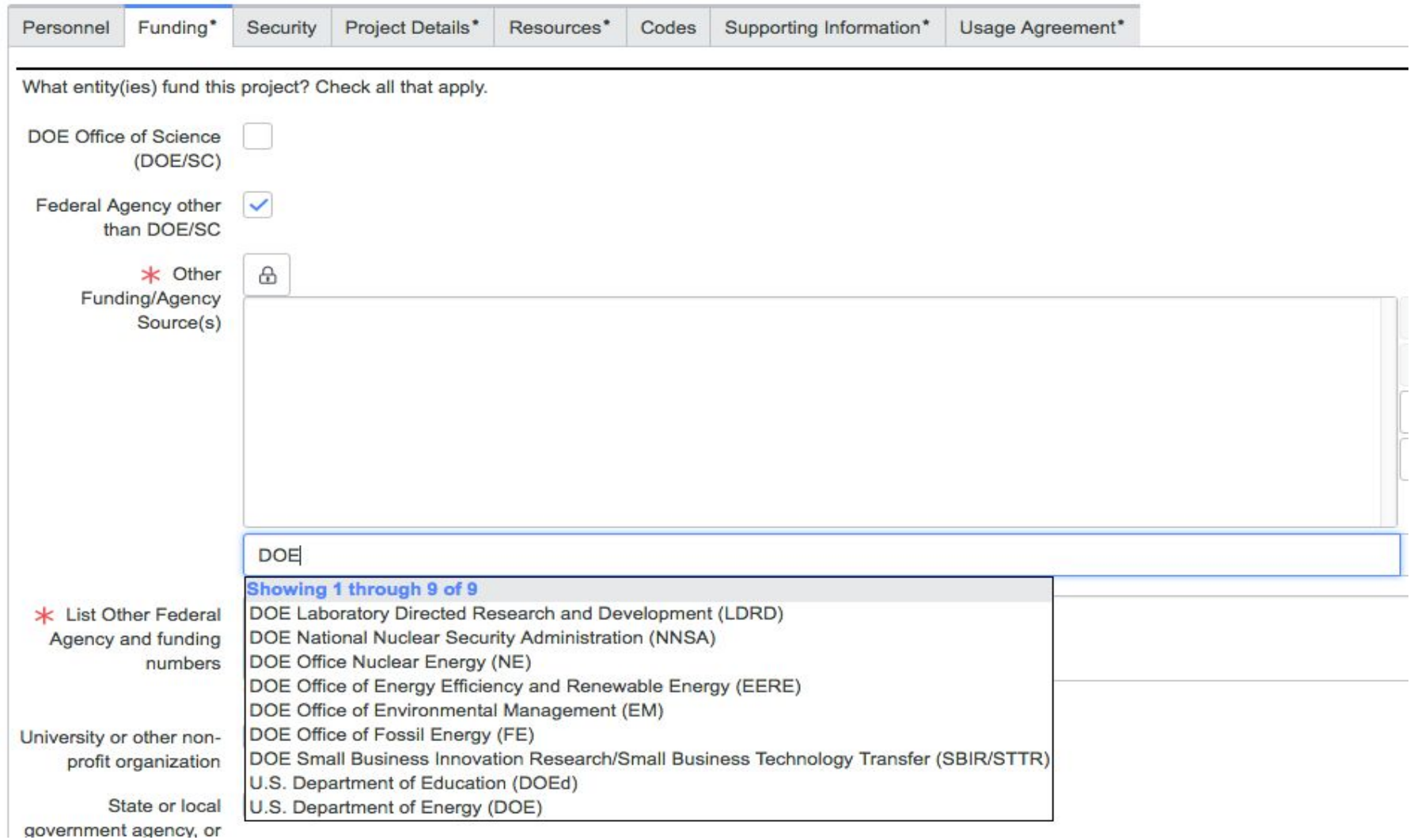

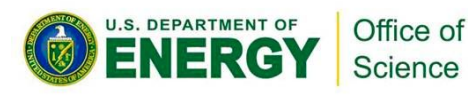

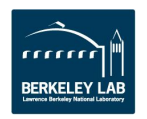

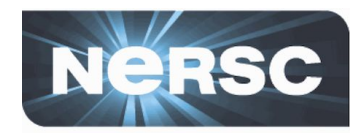

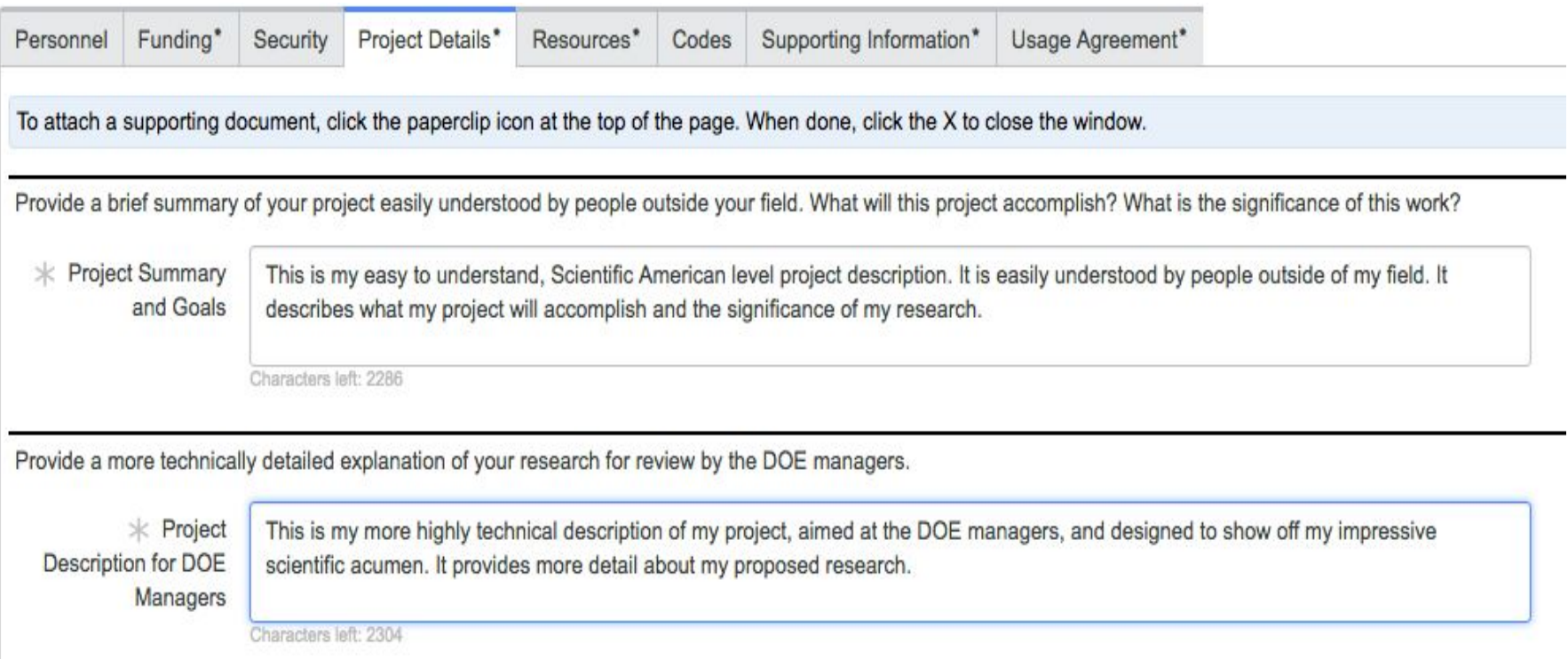

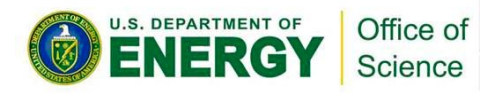

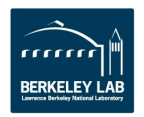

#### **Text Field Character Counts - Reduced**

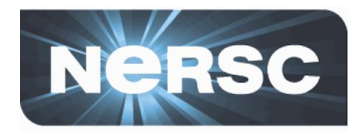

Supply formatted citations (author(s), title, publication name, date, and DOI) for all publications supported by the use of NERSC resources and have been accepted or are in press or published. Do not include publications listed here last year. E.G, Hsu, J., Prather, M. J., Cameron-Smith, P., Veidenbaum, A., and Nicolau, A.: "A radiative transfer module for calculating photolysis rates and solar heating in climate models: Solar-J v7.5", Geosci. Model Dev., 10, 2525-2545, 2017, DOI:10.5194/gmd-10-2525-2017.

 $*$  Refereed Publications

1. Yan, Q.; Yu, J.; Suram, S. K.; Zhou, L.; Shinde, A.; Newhouse, P. F.; Chen, W.; Li, G.; Persson, K. A.; Gregoire, J. M.; Neaton, J. B. Solar Fuels Photoanode Materials Discovery by Integrating High-Throughput Theory and Experiment. Proc. Natl. Acad. Sci. 2017, 114 (12), 3040-3043.

2. Raiput, N. N.; Murugesan, V.; Shin, Y.; Han, K. S.; Lau, K. C.; Chen, J.; Liu, J.; Curtiss, L. A.; Mueller, K. T.; Persson, K. A. Elucidating the Solvation Structure and Dynamics of Lithium Polysulfides Resulting from Competitive Salt and Solvent Interactions. Chem. Mater. 2017, 29 (8), 3375-3379.

3. Wills, L. A.; Qu, X.; Chang, I.-Y.; Mustard, T. J. L.; Keszler, D. A.; Persson, K. A.; Cheong, P. H.-Y. Group Additivity-Pourbaix Diagrams Advocate Thermodynamically Stable Nanoscale Clusters in Aqueous Environments. Nat. Commun. 2017, 8, 15852.

4. Qu, X.; Zhang, Y.; Rajput, N. N.; Jain, A.; Maginn, E.; Persson, K. A. Computational Design of New Magnesium Electrolytes with Improved Properties. J. Phys. Chem. C 2017, 121 (30), 16126-16136.

5. Han, K. S.; Rajput, N. N.; Vijayakumar, M.; Wei, X.; Wang, W.; Hu, J.; Persson, K. A.; Mueller, K. T. Preferential Solvation of an Asymmetric Redox Molecule. J. Phys. Chem. C 2016, 120 (49), 27834-27839.

6. Sa, N.; Rajput, N. N.; Wang, H.; Key, B.; Ferrandon, M.; Srinivasan, V.; Persson, K. A.; Burrell, A. K.; Vaughey, J. T. Concentration Dependent Electrochemical Properties and Structural Analysis of a Simple Magnesium Electrolyte: Magnesium Bis(trifluoromethane Sulfonyl)imide in Diglyme. RSC Adv. 2016, 6 (114), 113663-113670.

Characters left: -824

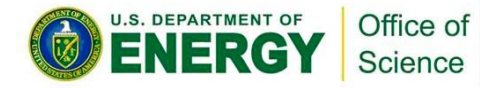

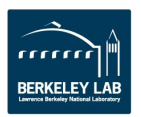

#### **Attachments and PDFs**

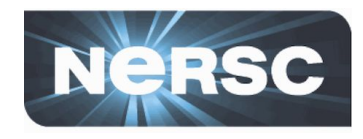

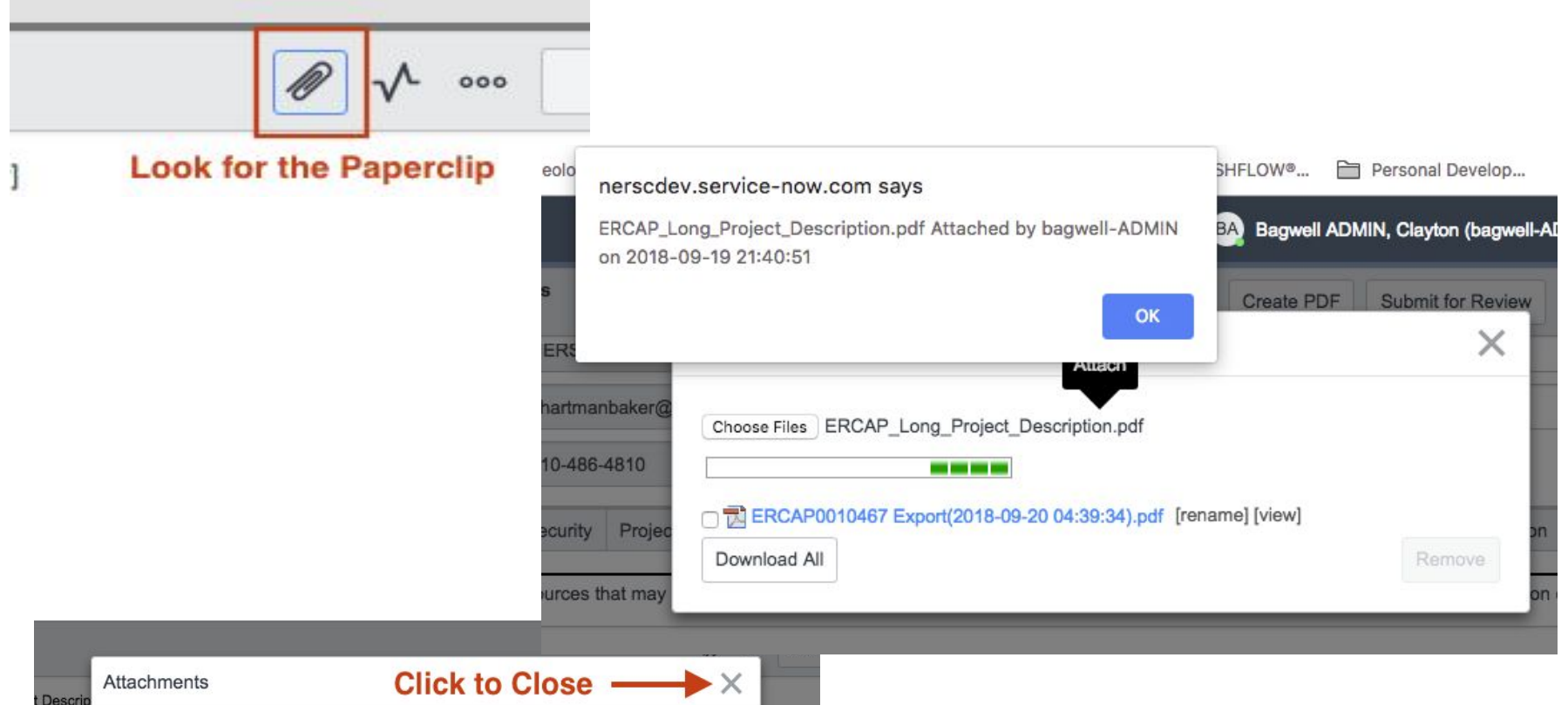

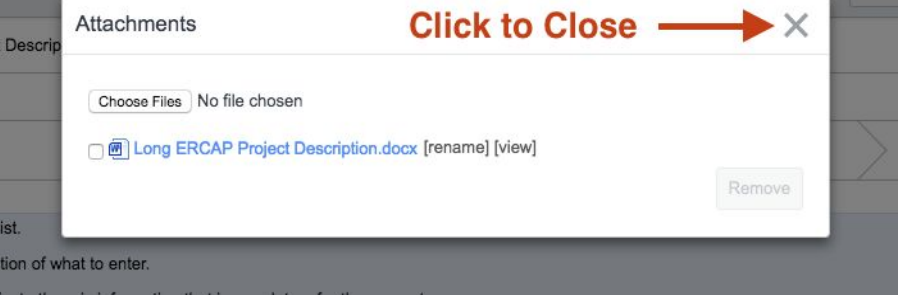

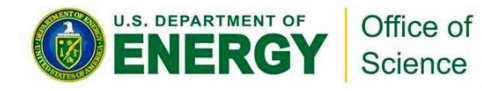

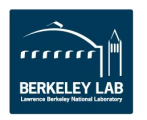

#### **Attachment Location(s)**

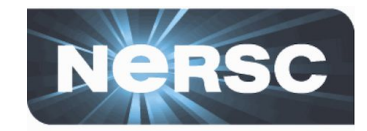

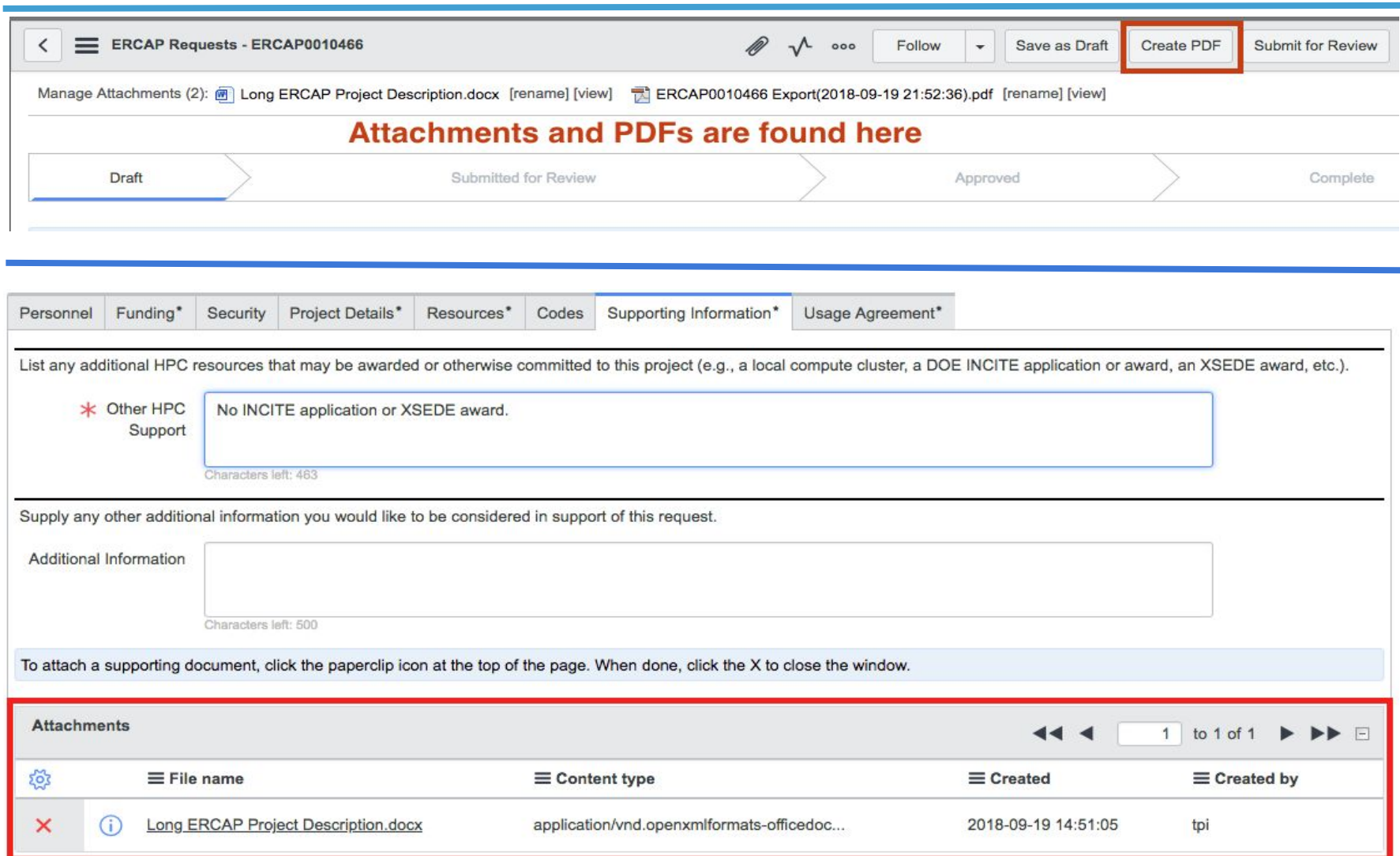

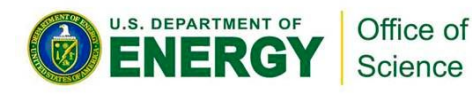

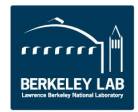

#### **Resources Requested**

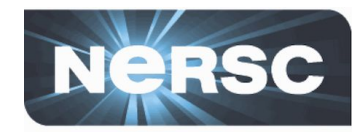

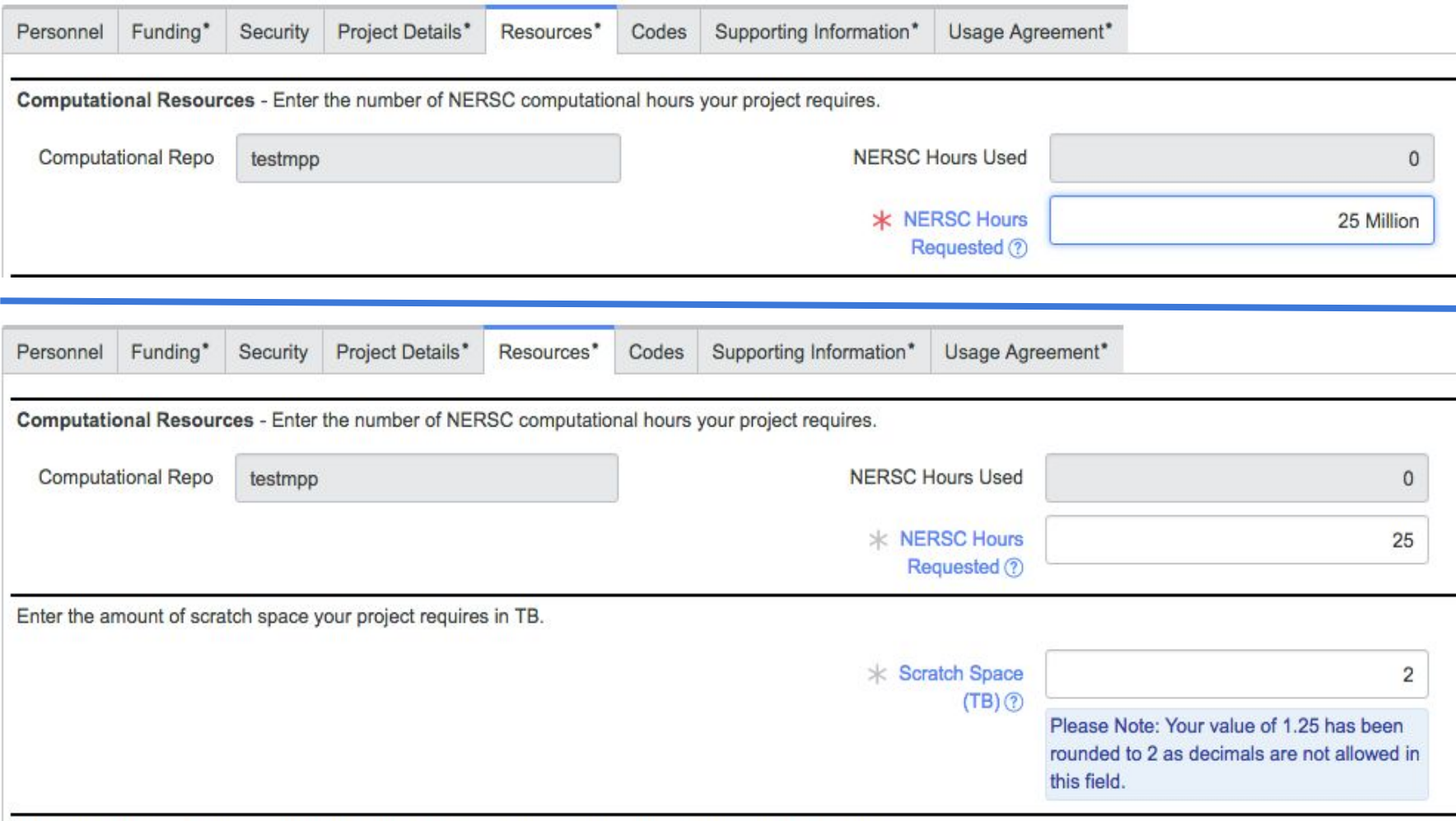

Archival storage - Enter the amount of Archival (HPSS) storage your project requires in 1 TB increments.

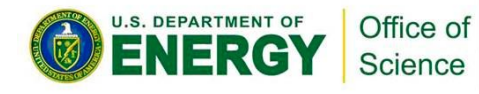

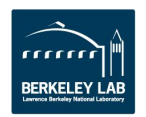

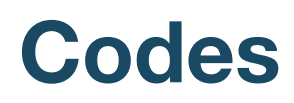

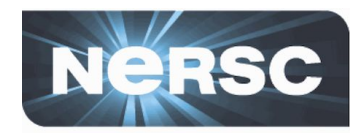

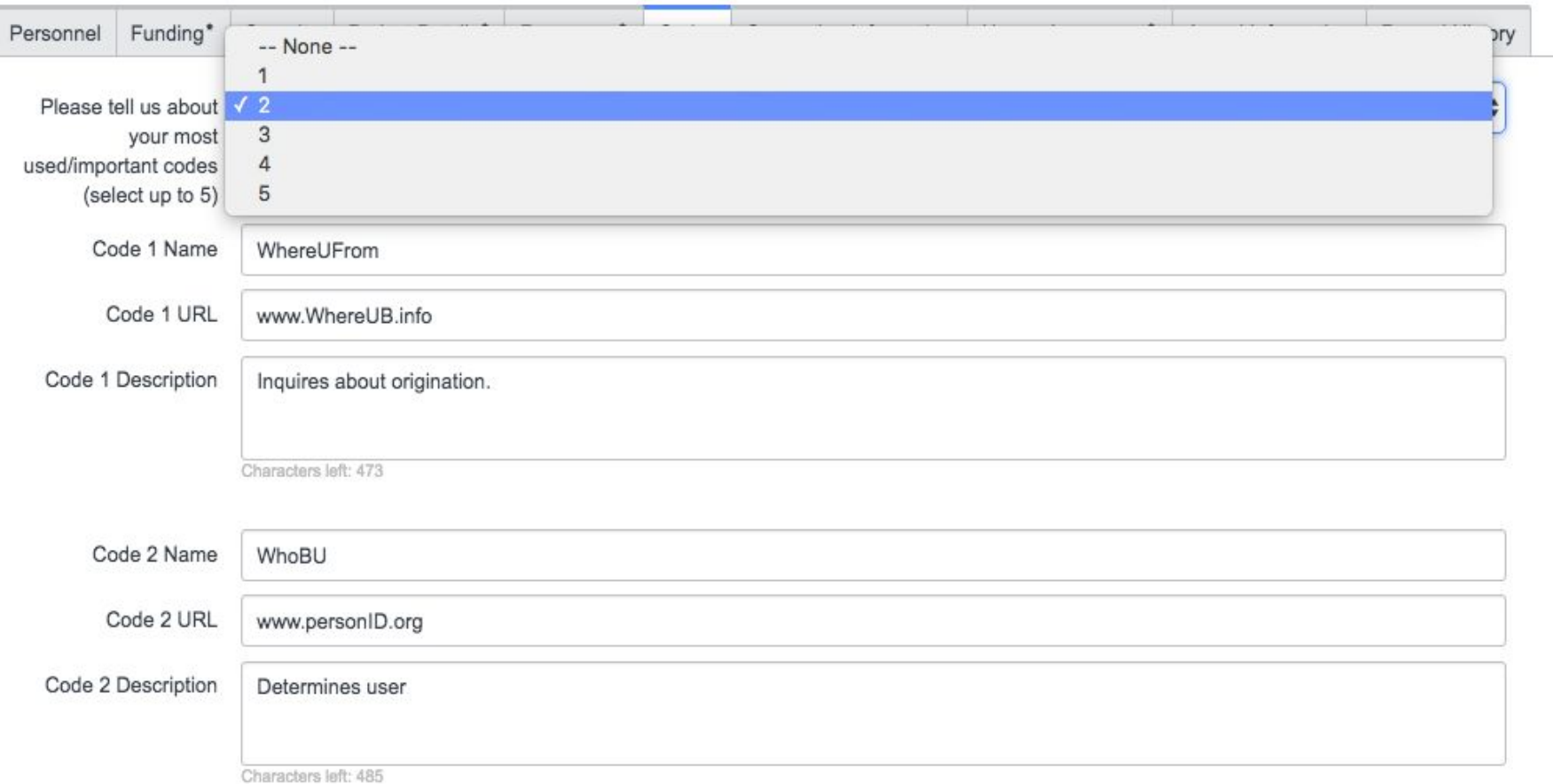

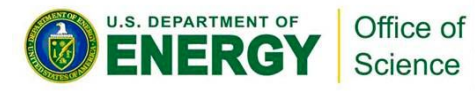

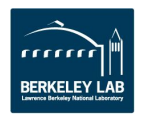

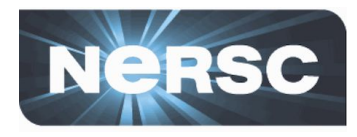

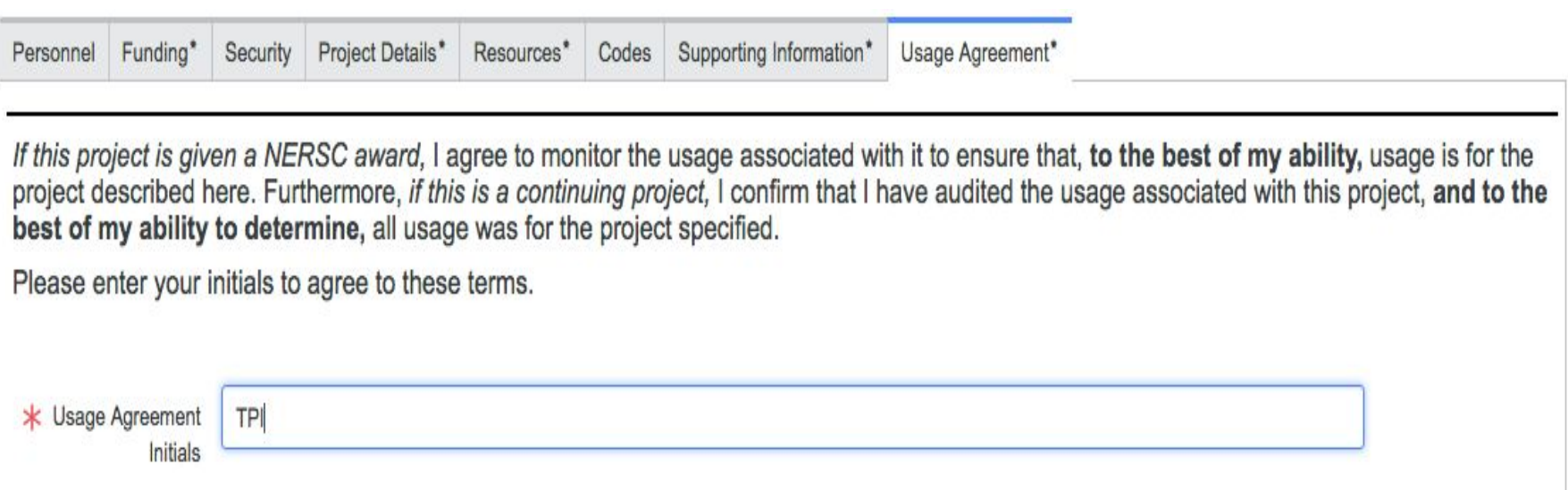

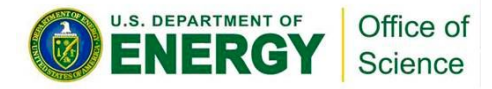

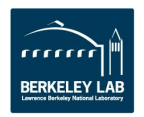

#### **Submit Request**

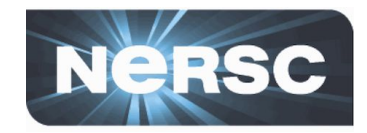

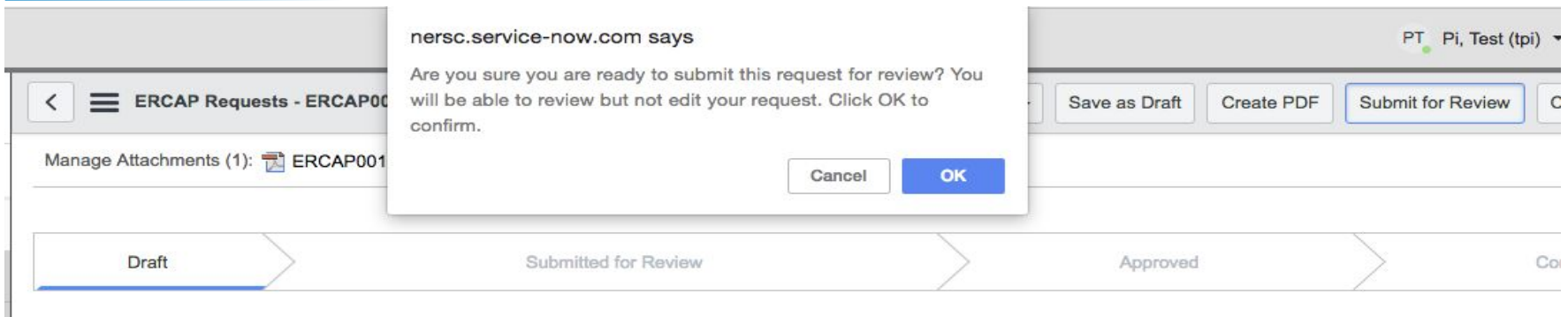

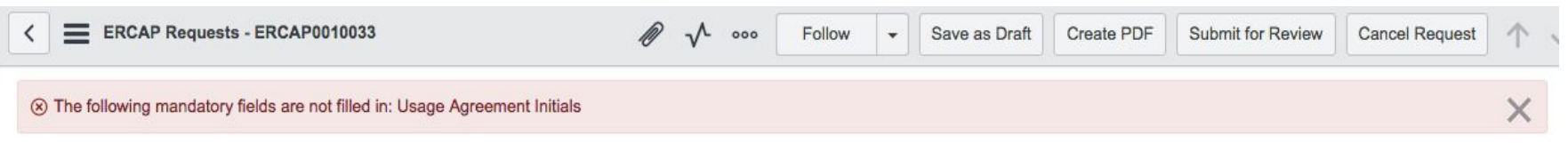

#### **Submitted Requests Under Review**

Click the ERCAP number to view.

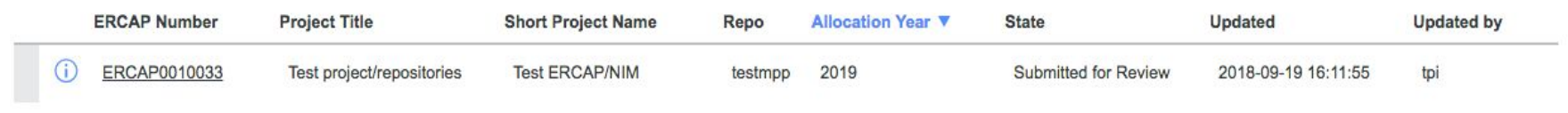

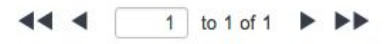

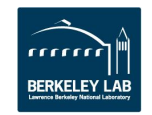

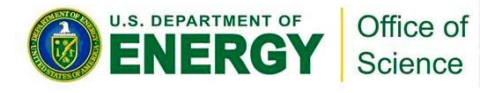

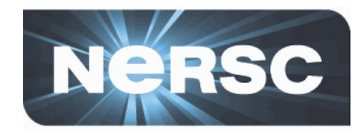

**You can contact us with questions or about any problems you may be having at any time.**

- **Email: [allocations@nersc.gov](mailto:allocations@nersc.gov)**
- **Phone: 1-800-66-NERSC opt 2**

**If you have a special, last minute problem or question, join us for ERCAP Office Hours**

- **October 12 & 15, 2018 ERCAP Office Hours**
	- 08:00 PDT 17:00 PDT
- **Join us on Zoom to get hands-on help**
	- Zoom session link to be announced

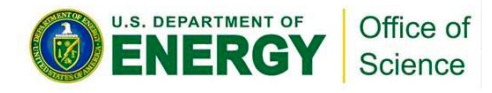

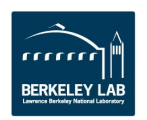

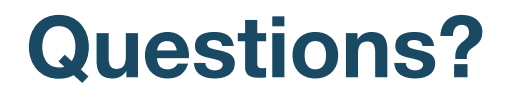

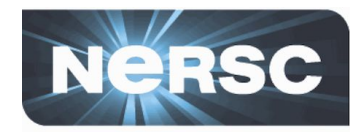

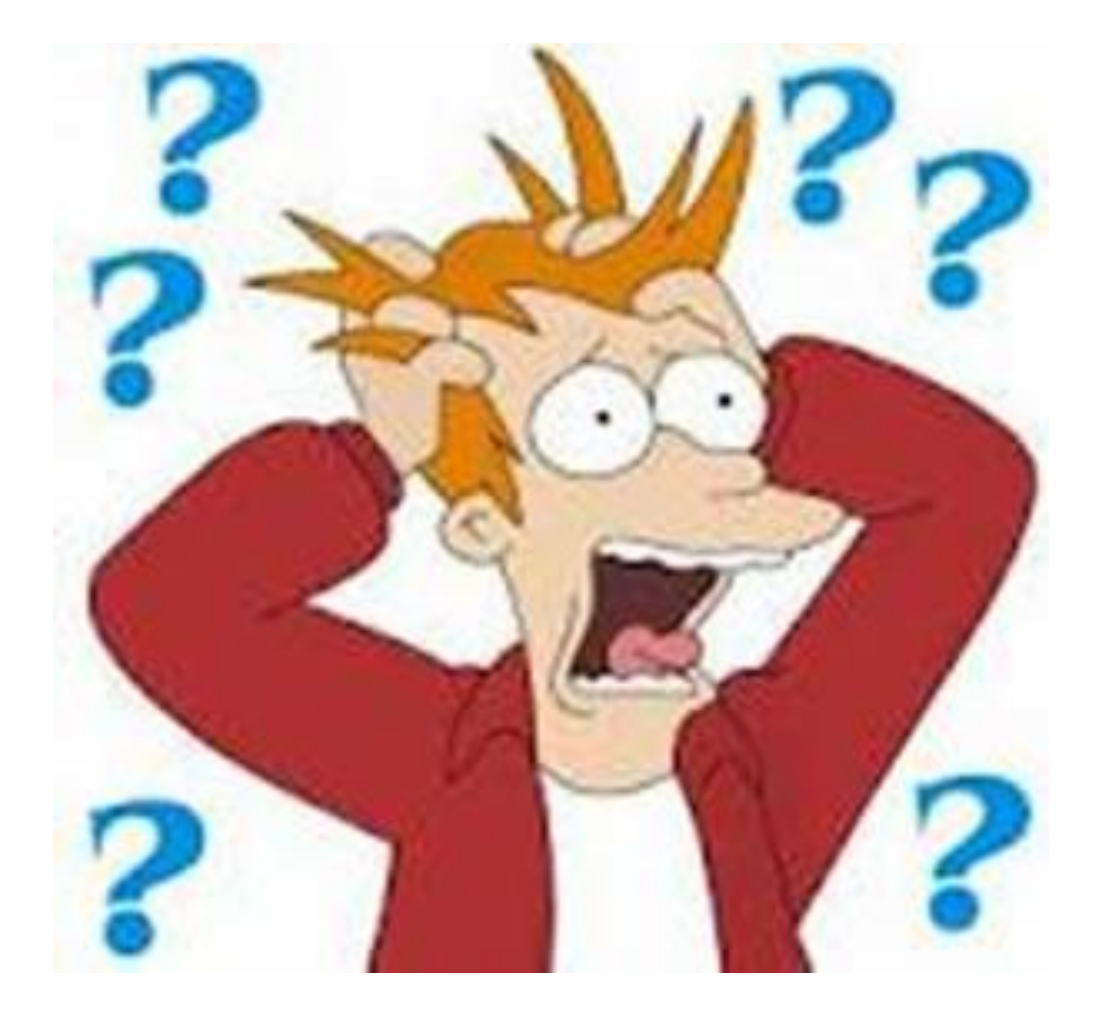

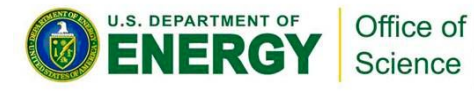

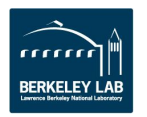

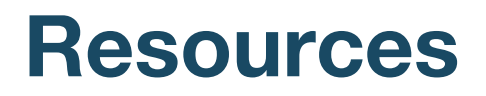

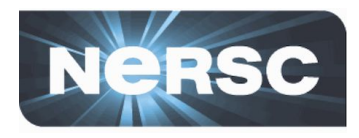

- **DOE/SC Program Managers**
	- [http://www.nersc.gov/users/accounts/allocations/doe-science-o](http://www.nersc.gov/users/accounts/allocations/doe-science-offices-programs-and-allocation-managers/) [ffices-programs-and-allocation-managers/](http://www.nersc.gov/users/accounts/allocations/doe-science-offices-programs-and-allocation-managers/)
- **NERSC Account Support**
	- <http://help.nersc.gov>
	- [accounts@nersc.gov](mailto:accounts@nersc.gov)
	- 1-800-66-NERSC, menu option 2 or 510-486-8612
- **NERSC Allocation Support** 
	- <http://help.nersc.gov>
	- o [allocations@nersc.gov](mailto:allocations@nersc.gov)
	- 1-800-66-NERSC, menu option 2 or 510-486-8612

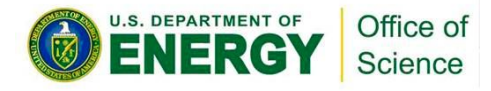

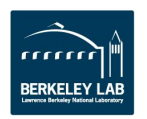

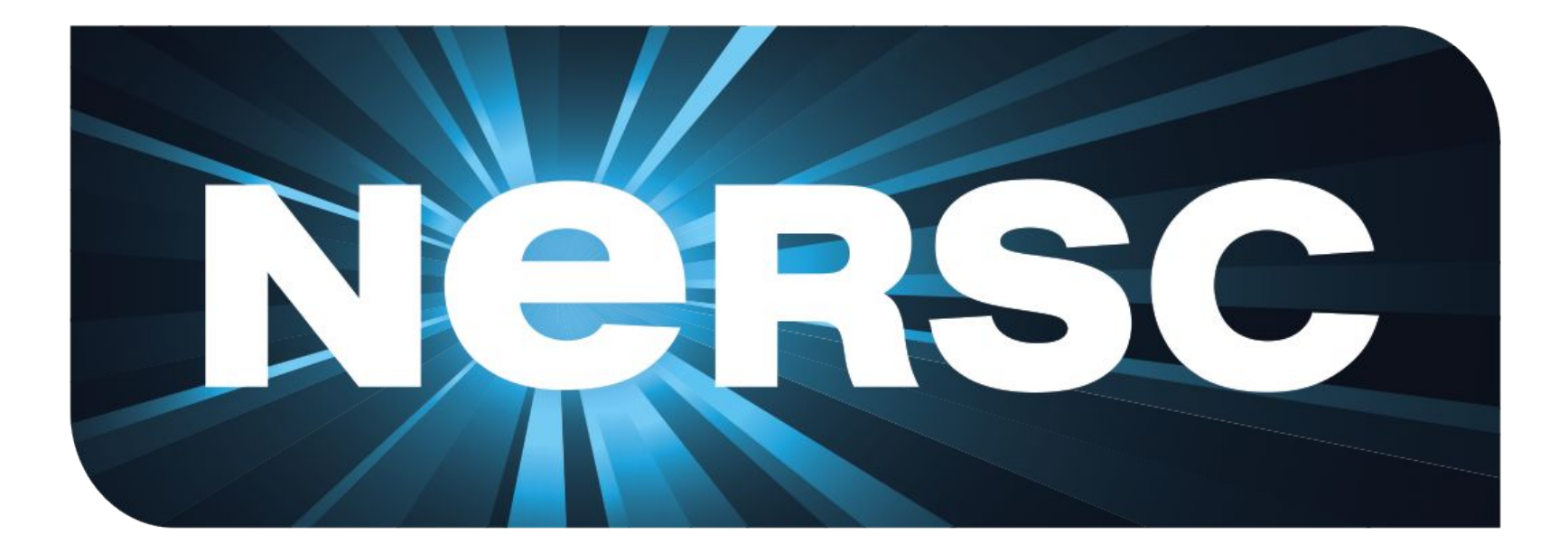

#### **The End**

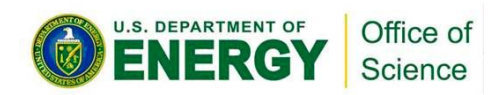

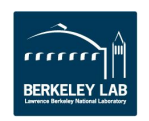